# **SANDIA REPORT**

SAND97-2765 • UC-705 Unlimited Release Printed November 1997

# **Simulation of Armor Penetration by Tungsten Rods: ALEGRA Validation**  Report RECEIVED

清洁的

**DEC 2 2 1997 @STI** 

**DISTRIBUTION OF THIS DOCUMENT IS INTERFED** 

MASTER

Daniel E. Carroll, Eugene S. Hertel, Jr., Timothy G. Trucano

Prepared by Sandia National Laboratories Albuquerque, New Mexico 87185 and Livermore, California 94550

Sandia is a multiprogram laboratory operated by Sandia Corporation, a Lockheed Martin Company, for the United States Department of Energy under Contract DE-AC04-94AL85000.

Approved for public release; further dissemination unlimited.

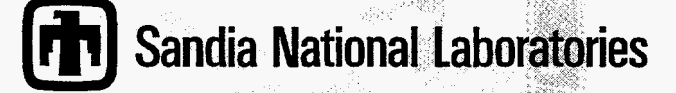

Issued by Sandia National Laboratories, operated for the United States Department of Energy by Sandia Corporation.

**NOTICE:** This report was prepared as an account of work sponsored by an agency of the United States Government. Neither the United States Government nor any agency thereof, nor any of their employees, nor any of their contractors, subcontractors, or their employees, makes any warranty, express or implied, or assumes any legal liabihty or responsibility for the accuracy, completeness, or usefulness of any information, apparatus, product, or process disclosed, or represents that its use would not infringe privately owned rights. Reference herein to any specific commercial product, process. or service by trade name, trademark, manufacturer, or otherwise, does not necessarily constitute or imply its endorsement, recommendation, or favoring by the United States Government, any agency thereof, or any of their contractors or subcontractors. The views and opinions expressed herein do not necessarily state or reflect those of the United States Government, any agency thereof, or any of their contractors.

Printed in the United States of America. This report has been reproduced directly from the best available copy.

Available to DOE and DOE contractors from Office of Scientific and Technical Information *Oak* Ridge, TN 37831 P.O. Box 62

Prices avadable from (615) 576-8401, FTS 626-8401

Available to the public from National Technical [nformation Service US. Department of Commerce 5285 Port Royal Rd Springfield, VA 22161

NTIS price codes Printed copy: A03 Microfiche copy: **A01** 

## **DISCLAIMER**

Portions of this document may be illegible<br>in electronic image products. Images are<br>produced from the best available original document.

SAND97-2765 **Distribution**<br>Unlimited Release **Category UC-705** Printed November 1997

Category UC-705

# **Simulation of Armor Penetration by Tungsten Rods: ALEGRA Validation Report**

Daniel **E.** Carroll Eugene S.' Hertel, Jr. Timothy G. Trucano Computational Physics Research and Development Department Sandia National Laboratories **P.O.** Box 5800 **Albuquerque, NM 871 85-081 9** 

### **Abstract**

Results from simulations of the impact and penetration of tungsten alloy rods into thick rolled armor plates are presented. **The** calculations were performed with the **CTH** and ALEGRA computer codes using the DOE massively parallel TFLOPS computer co-developed **by** Sandia National Laboratory and Intel **Cor**poration. Comparisons with experimental results are presented. Agreement of the two codes with each other **and** with the empirical results for penetration channel depth and radius is very close. Other shock physics and penetration features are also compared to simulation results.

# **Contents**

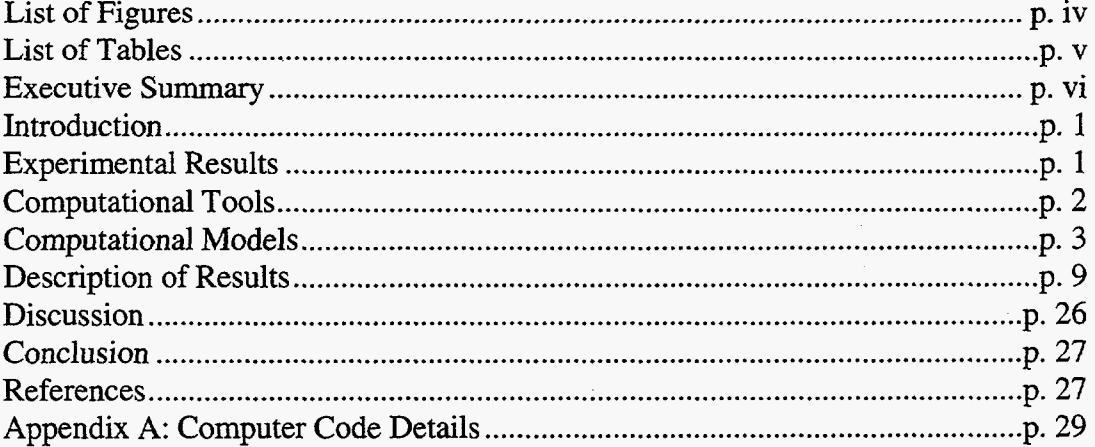

 $\bar{\alpha}$ 

# **List of Figures**

<span id="page-5-0"></span>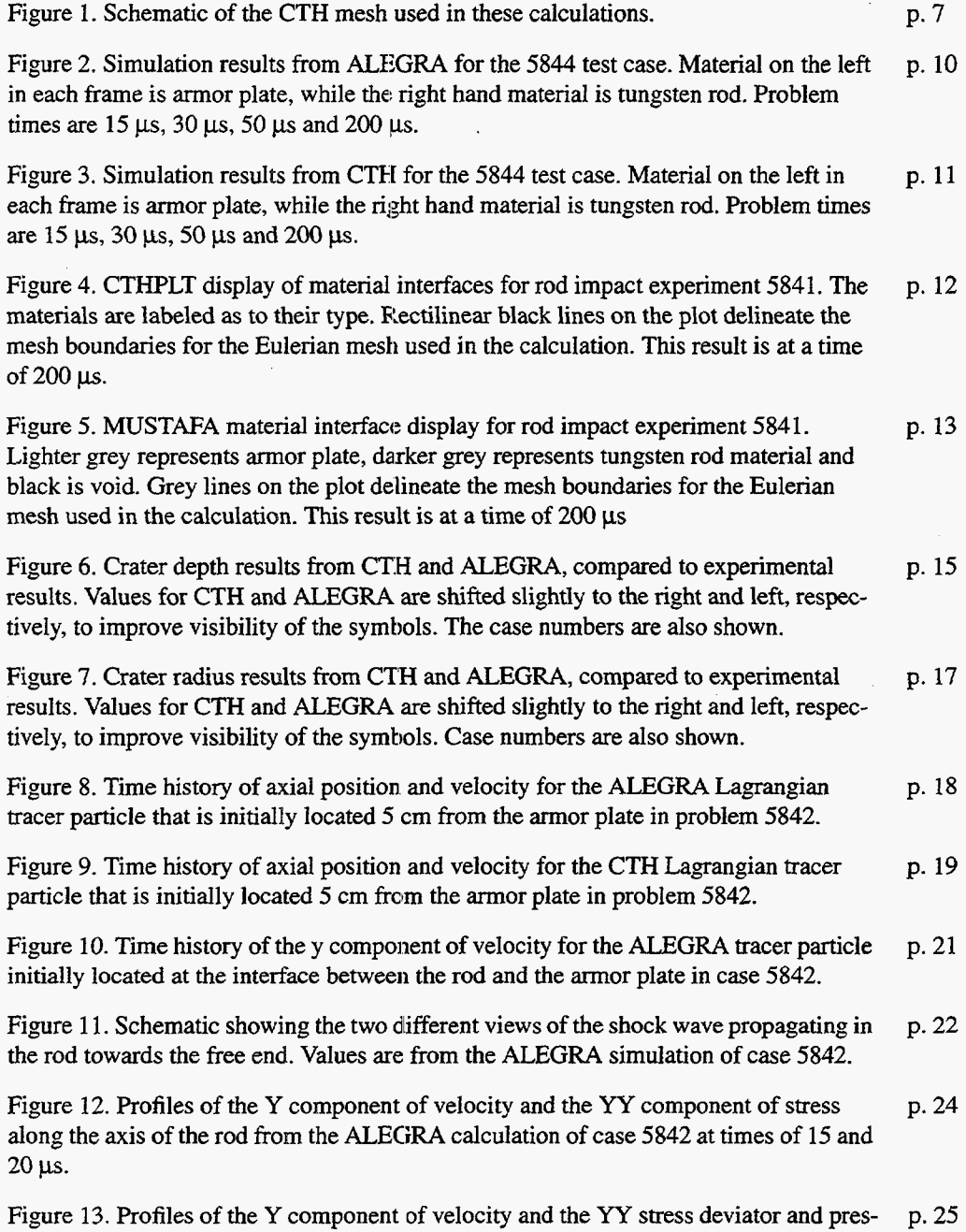

sure along the axis of the **rod** from the ClTH calculation of case 5842 at times of 15 and 20 **ps.** 

# **List of Tables**

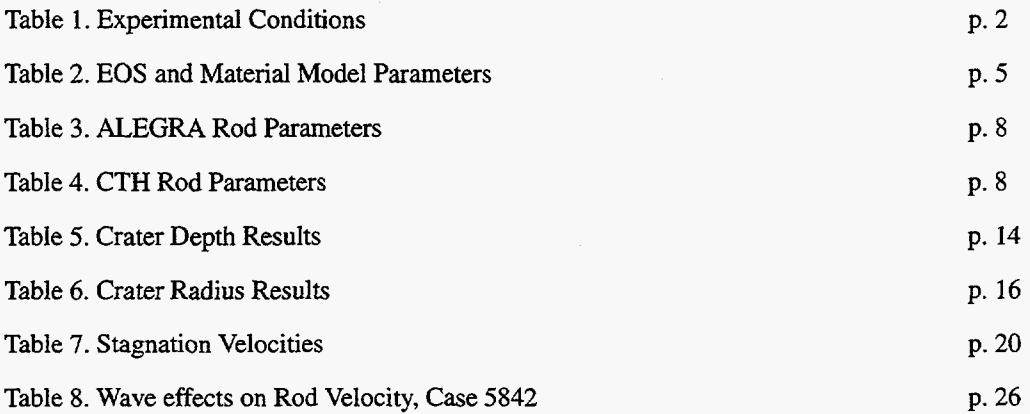

## **Executive Summary**

<span id="page-7-0"></span>The penetration of long rods into thick targets is a significant simulation challenge. Successfully matching experimental residual cavity data requires accurate Eulerian hydrodynamics for both material movement and shock wave propagation, as well as accurate material equation of state (EOS) and strength models. Such calculations **are**  sensitive to meshing resolution and typically require significant hardware capability to perform mesh converged calculations.

This report presents the results of simulations performed using the CTH and ALEGRA shock physics codes to model the penetration of "long" tungsten alloy rods into thick (semiinfinite) rolled armor plates. The experiments are well documented and results are available in both a published paper [3] and an unpublished data report [4]. Computational meshes were used that resolved the physics and have been shown to be of sufficient resolution in previous work of this nature [10]. The mesh used was essentially identical for the two codes and the options were chosen to keep the operation of the two codes very similar. A detailed description of the mesh used and the code options that were chosen is presented.

Results for the simulations for penetration channel and depth are compared to experimental results in [Figures](#page-24-0) **6** and 7. Simulation results for channel depth, with a single exception for CTH, were all within 10% of experimental results and often within 5%. Channel radius computations were within 20% of experimental values and tended to be too large. While the percentage error in radius is larger than that for the depth results, the uncertainties in these values are much larger since they are closer to the experimental and numerical error values. Wave propagation features in the tungsten rod and penetration velocities are also compared with analytical models. Close agreement is observed and discussed. In particular, analytic modeling is in good agreement with these calculations for the speed of penetration of typical rods.

The calculations were performed on the DOE Teraflop computer, co-developed by Sandia and Intel Corporation, as well as **SUN** and Hewlett-Packard scientific workstations.

Because the present calculations ware performed in 2-D axisymmetric geometry, this study does not constitute a validation study for **3-D** ALEGRA hydrodynamics modules. It also is the case that material fracture is not particularly important in these types of impacts (since we are not examining penetrations close to the ballistic limit of the target). **A** steamer validation test similar to this study would be to match in-flight dynamic radiography of the penetrator. This type of data is not readily available.

Finally, more general mesh hydrodynamics - **a** combination of single material ALE (Arbitrary-Lagrangian Eulerian) and multi-material ALE - was not attempted for these calculations. Such a study will be the content of a future report. We also have not studied in this report the use of Lagrangian subcycling in Eulerian calculations using ALEGRA.

We have compared ALEGRA calculations with CTH calculations in this study. The purpose of this was to test code specific issues of similarity (or not) in the numerical hydrodynamics, as well as in the material models. Differences between CTH and ALEGRA in this study are assumed to be due to known differences between the two codes in the following specifics:

- Finite-difference versus finite element formulations.
- Face-centered versus node centered velocity fields.
- Different treatments of the stress tensor.

 $\overline{a}$ 

Different treatment of stress in multi-material cells.

In all matters of validated accuracy, the only comparison of importance was between ALEGRA and the presented data. This report should be considered with this viewpoint in mind.

 $\bar{z}$ 

Intentionally Left Blank

 $\mathcal{A}^{\mathcal{A}}$ 

 $\sim 10$ 

 $\hat{\mathcal{A}}$ 

 $\overline{a}$ 

 $\mathcal{A}^{\mathcal{A}}$ 

# <span id="page-10-0"></span>**Simulation of Armor Penetration by Tungsten Rods**

## **Introduction**

This work arises from a desire to have a documented comparison of computational ALEGRA code results with experimental results in penetration-type problems. **A**  secondary reason for the work is to document a comparison between results produced by the CTH and ALEGRA codes.

The experimental results will first be briefly described, with **an** explanation of the rationale employed to choose particular experiments to model. Next, the two computer codes will be briefly described. The problem setups are then described along with models used and parameters employed therein. Calculations performed on **a** network of workstations and on the DOE Teraflop massively parallel computer, co-developed by Sandia National Laboratory and Intel Corp., are described and the results of the calculations are presented. These results are then discussed and directions for future work are outlined.

## **Experimental Results**

The calculational results reported in this work simulate a series of experiments that were performed by Silsby and reported in 1984 **[3].** The experiments employed both **a**  conventional powder gun at Range 12 (R12), Terminal Ballistics Division, Ballistic Research Laboratory and the von **Karman** Facility's G (VKG) Range two-stage light gas gun to fire long tungsten alloy rods into semi-infinite slabs of rolled homogeneous armor (MA). The rods are described as long because their length-to-diameter ratio *(LD)* is large, -23. Two types of rods, with mass **of** approximately 50 and 100 grams, were fired at velocities ranging from 1300 to 4500 m/s. A report describing the results obtained at VKG contains details of most of the experiments and the full test matrix **[4].** 

For calculational comparisons, six of the fourteen tests were selected. These tests, 1929, 5835,5839,5841,5842 and 5844 represent the smallest values of yaw in the series that are still consistent with a wide range of impact velocities. Three of the tests, 5841, 5842 and 5844, used "50" g rods, while the balance used "100" g rods. Both sets represent a range of velocities from 1291 m/s to 4525 m/s. All except 1929 have detailed data in the full report **[4].** Test 1929 was one of two conducted at R12 and only values given in the published

1

<span id="page-11-0"></span>report are available. Table 1 presents a summary of the experimental conditions listed in the published reference [3].

| Case         | Rod<br><b>Radius</b><br>$(cm)$ | Rod<br>Length<br>$(cm)$ | Rod<br>Mass(g) | Rod<br><b>Velocity</b><br>(m/s) |
|--------------|--------------------------------|-------------------------|----------------|---------------------------------|
| "100" g rods |                                |                         |                |                                 |
| 1929         | 0.3435                         | 15.578                  | 100.01         | 1291                            |
| 5835         | 0.3380                         | 15.583                  | 96.96          | 2653                            |
| 5839         | 0.3376                         | 15.583                  | 96.73          | 3449                            |
| "50" g rods  |                                |                         |                |                                 |
| 5841         | 0.2640                         | 12.179                  | 46.20          | 2365                            |
| 5842         | 0.2635                         | 12.179                  | 46.02          | 3580                            |
| 5844         | 0.2620                         | 12.169                  | 45.41          | 4525                            |

**Table 1. Experimental Conditions** 

# **Computational Tools**

## **CTH Code Features**

The CTH **[5,6,7]** code was developed to model a wide range of solid dynamics problems involving shock wave propagation and multiple material motion in one, two, or three dimensions: one-dimensional rectilinear, cylindrical, and spherical meshes; two-dimensional rectangular and cylindrical meshes; and three-dimensional rectangular meshes are available. An explicit two-step Eulerian solution scheme is used with these meshes for each computational cycle. The first step is a Lagrangian step in which the cells distort to follow the material motion. The second step is a remesh step where the distorted cells are mapped back to the original Eulerian mesh.

CTH has several thermodynamic material models that are used for simulating strong shock, large deformation events. Both tabular and analytic equations-of-state are available. CTH can model elastic-plastic behavior, high explosive detonation, fracture, and motion of fragments smaller than a computational cell. **A** linearly-elastic perfectly-plastic material strength model is available with two yield surface options: a von Mises (constant) yield surface and a pressure dependent yield surface. Both options support thermal softening and low density degradation corrections. Several rate-dependent viscoplastic models are available to treat non-linear yield surface changes. Simple fracture models are available to the user. Both programmed burn models and reaction rate models are available for simulating high explosive detonation. Ideal gas, Jones-Wilkens-Lee and tabular Sesame equations-of-state are available for computing the thermodynamic properties of high

<span id="page-12-0"></span>explosive reaction products. **A** special model is available for moving fragments smaller than a computational cell with the correct statistical velocity.

CTH **has** been carefully designed to minimize the dispersion generally found in Eulerian codes. It has a high-resolution interface tracker that prevents breakup and distortion of material interfaces. It uses second-order convection schemes to flux all quantities between cells. Information about the particular version of **CTH** used for these calculations is presented in Appendix **A.** 

### **ALEGRA Code Features**

ALEGRA is **a** multi-material, **arbitrary-Lagrangian-Eulerian** (ALE) code for solid dynamics being developed by the Computational Physics Research and Development Department at Sandia National Laboratories [ **1,2].** It combines the features of modern Eulerian shock codes, such as CTH, with modern Lagrangian structural analysis codes. With the ALE algorithm, the mesh can be stationary (Eulerian) with the material flowing through the mesh, the mesh can move with the material (Lagrangian) so there is no flow between elements, or the mesh motion can be entirely independent of the material motion (Arbitrary). All three mesh types can coexist in the same problem, and any mesh may change its type during the calculation. Material model capabilities in ALEGRA include common equation of state and constitutive models similar to those provided in CTH. Models are available to handle material mechanical properties, fracture, high explosive burn, and thermal conductivity. Information about the particular version of ALEGRA used for these calculations is presented in Appendix **A.** 

## **Computational Models**

### **CTH Baseline Problem Definition**

The impacting rods and target blocks are modeled **as** axisymmetric objects in two dimensions. While the experiment used threaded tungsten rods in order to sabot launch them from a light-gas gun, smooth rods are used in the simulations, since the size of the threads is well below the resolution of the computational meshes used here. The impacting ends of the rods were treated as flat, while the actual penetrators had rounded, hemispherical ends. The rod lengths used in this study are the same **as** those from the published data report **[3].** The rod radii are computed to be the equivalent radius of a rod with the same length and mass as the actual rod.

A uniform 0.065 cm mesh is used in the central region of the problem where the rod impacts the block and the crater forms. There are 15 radial zones of this size, extending out to a radius of 0.975 cm. The zones then grow with a ratio of 1.025, out to a radial distance of about 29 cm. This large distance is chosen to minimize the potential for reflections from the transmitting boundary condition on the edges of the armor plate region. In the axial direction, the initial position of the rod and most of the armor block are zoned with 0.065 cm mesh, thus giving a uniform two-dimensional mesh in most of the crater formation

<span id="page-13-0"></span>region. This uniform mesh extends to a depth of 25 cm for the 100 g rods and a depth of 20 em for the 50 g rods. The portion of the armor plate below the crater is zoned with mesh that grows at a 1.025 rate, to a total depth of about 31 cm for the 100 g rods and 26 cm for the 50 g rods. Earlier studies of these penetrating rod problems [9, 101 have shown the adequacy of this size mesh to resolve the macroscopic physical processes. Mesh boundary conditions are reflective on the axis of symmetry **and** transmitting elsewhere (with one exception). The transmitting boundary simulates **an** infinite medium. The problems were all run to a time of 200 **p. A** listing of the CTH input for the 5844 case is shown in Appendix **A.** 

All CTH calculations described here were performed on the DOE Teraflop massively parallel computer on 5/4/97. The 50 g rod calculations used 67158 zones, counting boundary cells and the 100 **g** rod problems used 81666 zones, including boundary cells. The problems each **ran** on 64 processors, using about 3 Megabytes of memory **per**  processor. This amount of memory is well below the upper limit and a much smaller number of processors could have been used in these calculations. The execution times of the problems were between 1.5 arid 2 hours and the "grind" times ranged from 17 to 19.5 us/zone-cycle.

## **ALEGRA Baseline Problem Definition**

 $\cdot$ 

**As** with CTH, axisymmetric two-dimensional geometry is used to model the rods and armor plates in ALEGRA. Rods are again modeled as smooth cylinders. While the problem was run with ALEGRA's Eulerian option, the mesh was generated with the Version 2.3X of the FASTQ [8] code and is a body-fitted mesh. This implies that one of the cell boundaries lies exactly on the impacting rod edge, thus eliminating mixed material cells at the edge of the rod, prior to interaction with the plate. *Also* implied is that the mesh is not exactly uniform, as it is in the CTH case.

The number of radial zones specified in the rod was either **4,** for the 50 g rods, or 5 for the 100 g rods. This led to a radial mesh size that varied slightly between the different rods from 0.06426 to 0.06509 em, but **was** still, for all purposes, the same as that used in the CTH problem definition. This uniform zoning is carried out to a radius of 1.5 cm, after which the zone size increases at a 1.10 rate, out to a radius of about 30 cm. Zoning in the axial direction in the interaction region where the crater is formed is uniformly  $0.065$  cm. The incoming rod moves through mesh that increases from 0.065 cm at a rate of 1.10 starting at the top of the armor plate. Zoning in the axial direction below the interaction region increases at a 1.10 rate, to **a** depth of about 32 cm for the 50 g rod problems and 37 ern for the 100 g problems. The interaction region of uniform axial mesh of size 0.065 cm extends from the surface of the armor plate to a depth of about 21 cm for the 50 g bars and 26 cm for the 100 g rods. The axis of symmetry is defined to be a reflective boundary, with the other boundaries of the problem being transmitting. The problems were all run to a time of 250 **ps.** Listings of the FASTQ **and** ALEGRA input setups are shown in Appendix **A.** 

Away from the central interaction region, the zoning for the ALEGRA simulations is graded more coarsely than the **CTH** zoning. For example, while the CTH problem has the <span id="page-14-0"></span>portion of the rod external to the armor block moving through uniform mesh, the rod in the ALEGRA simulations moves through zones that increase in their axial size as the back of the bar is approached. This choice was made to produce a smaller problem size and thus allow scoping calculations with ALEGRA to be done on workstations. The mesh was carried forward into the final set of calculations since no problems were seen with this approach.

The six ALEGRA problems were all **run** on the DOE Teraflop Computer on 5/2/97. The 50 g rod problems employed 25263 elements, while the 100 g rod problems used 30429 elements. These values are smaller than the number of zones used in the CTH calculations because the ALEGRA mesh was graded in the radial direction with a larger ratio (1.10 versus 1.025) than the CTH mesh, resulting in fewer zones needed to span the armor block. A larger ratio was also used in the vertical direction for the region above the armor block and in the deepest sections of the block. The problems were decomposed for multiprocessor computation using version 2.02 of the NEM-SLICE code. The problems all ran on **16**  processors and took between **3** and *6* hours of wall clock time each to complete. At the time of these runs, ALEGRA "grind" times were not available.

### **Computational Models**

Both OUT ALEGRA and CTH calculations use Mie-Gruneisen forms for the equation of state (EOS) of **both** tungsten alloy and rolled armor. **A** linear relationship between shock-velocity and particle velocity is assumed. **A** von-Mises yield surface with thermal softening and density degradation is used for material strength. The parameters of these models are presented in Table 2. Parameters for the EOS for the tungsten alloy are taken

| Parameter                                  | Tungsten Alloy                                                 | Armor Plate                                              |
|--------------------------------------------|----------------------------------------------------------------|----------------------------------------------------------|
| Density $(g/cm^3)$<br>$\rho_0$             | 17.346                                                         | 7.85                                                     |
| Sound Speed (cm/<br>s) c                   | $4.035 \times 10^5$                                            | $3.574 \times 10^5$                                      |
| S                                          | 1.24                                                           | 1.92                                                     |
| $\Gamma_0$                                 | 1.67                                                           | 1.69                                                     |
| $C_V$ (ergs/ev)                            | $1.75 \times 10^{10}$ (CTH),<br>$1.57 \times 10^{10}$ (ALEGRA) | 5.18 x $10^{10}$ (CTH)<br>$5.17 \times 10^{10}$ (ALEGRA) |
| Y (kbar)                                   | 18                                                             | 7.5                                                      |
| Poisson's Ratio, V                         | 0.28                                                           | 0.33                                                     |
| Young's Modulus<br>(ALEGRA only)<br>(Mbar) | 1.02                                                           | 3.72                                                     |
| <b>Fracture Stress</b><br>(kbar)           | $-18$ (CTH)<br>-6 (ALEGRA)                                     | $-20$ (CTH)<br>$-15$ (ALEGRA)                            |

**Table 2. EOS and Material Model Parameters** 

### <span id="page-15-0"></span>Simulation of Armor Penetration by Tungsten Rods

from Steinberg [14] for 95W-3.5Ni-1.5Fe. The Poisson's ratio of 0.28 is consistent with Steinberg's initial shear modulus of 1.45, and the yield strength of 18 kbars is close to the value of 18.7 in [14]. Note, however, that these experimental results were obtained using Kennametal W10 alloy, which is 90W-7Ni-3Fe. Strength properties are often sensitive to details of metallurgical composition and we simply used the best information available to us at the time these runs were periormed. Reference **[3]** gives the compressive yield strength at 0.2% offset of 174 ksi, or 12 kbar, and 13.2 kbar at 1.0% offset. **A** yield strength that is too large in the tungsten alloy would result in penetrations that are too deep. The Young's modulus (YM) value is only specified in the ALEGRA setups and can be derived from the Poisson's ratio and the other constants  $(YM = 3(1-2v)\rho_0c^2)$ . The value used here is consistent with these other values.

Note also that a different specific heat was inadvertently used by the two codes, due mainly to the input being in two different units for Cv: ergs/K for **ALEGRA** and ergs/ev for CTH. This small difference causes no significant difference in the results of these calculations as was verified by making an ALEGRA run of case 5841 with the CV value used by CTH. While the fracture pressure limits were inadvertently made different, there was no evidence of fracture in the problems run. There are cases where the fracture modeling plays a key role, such as for penetration of finite width plates. The ALEGRA features that made this so are discussed more below.

Parameters for the RHA EOS are identical to the standard **CTH** Mie-Gruniesen library values for iron and are identical to those listed in the standard LANL hugoniot reference [15]. The yield strength and Poisson's ratio are identical to those used in an earlier comparison of CTH results with these experimental results [ 101 and these values were in turn taken from the Metals Handbook [16], given the Brinell hardness number values for the RHA bars cited in [3].

For CTH, the two dimensional mesh had the left side as a symmetry boundary, the bottom side **as** an extrapolated pressure boundary, **and** the top and right sides **as** transmitting boundaries. The bottom boundary is a void interface for the entire duration of the problem run. [Figure 1](#page-16-0) shows a schematic of the mesh layout used in these calculations. The multiple material temperature and pressure therrnodynamics model (MMP) was used which allows each material in a computational cell to have a separate temperature and pressure. Velocity was advected to conserve momentum and excess kinetic energy was discarded. The "high resolution" (SMYRA) interface scheme was used to track material interfaces. In mixed material cells, the yield strength was calculated from a volume averaged value normalized by the sum of the volume fractions of the materials in the cell that could support shear. For fracture modeling, a principal stress comparison with the specified fracture stress value is used to test for fracture. In mixed material cells, no fracture was allowed, by setting the fracture stress to a very large negative value. The same condition was used in cells that contain void. The von Mises constant yield surface model was used, with the default melting temperature of 0.13 eV and the default value of  $\alpha$ , the fraction of the melt temperature where material begins to lose strength, of 0.8.

<span id="page-16-0"></span>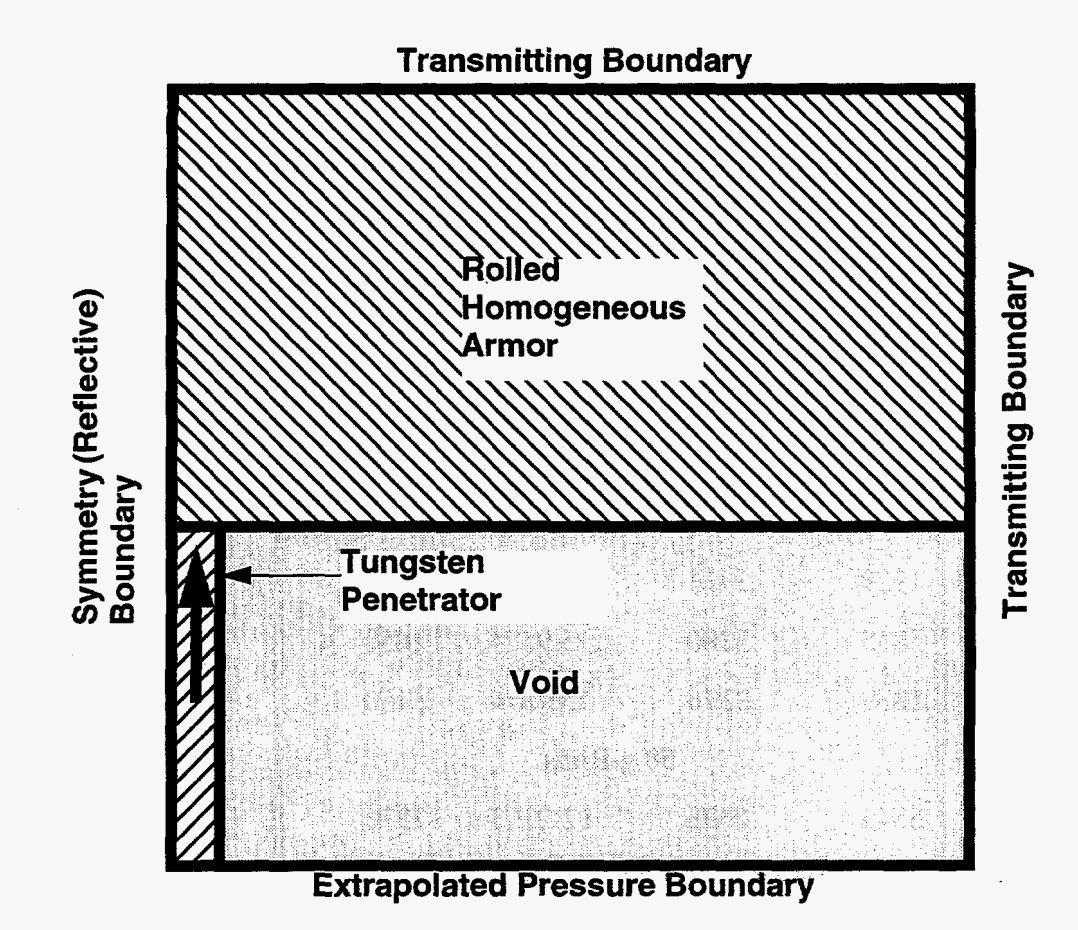

Figure 1. Schematic of the CTH mesh used in these calculations.

For ALEGRA, the parameter that controls the number of Lagrangian steps to take for each Eulerian remap is set to one, so the code runs in a pure Eulerian form just as CTH. ALEGRA is also set to do just one remapping in every remesh step. The **SMYRA** interface tracker is used, the Pisces hourglass control is set at 0.05, a time step is used that is **0.9** of the stability limit and the set of nodes along the axis of symmetry is set for no displacement in the radial direction. The nodes along the sides of the mesh that encompass the void region from which the rod **is** impacting the plate are set to be a voided side set, the equivalent of the void interface in **CTH.** While ALEGRA treats mixed cell yield strength the same way **as** in **CTH,** there is no equivalent of the mixed material void cell treatment in CTH. In addition, **ALEGRA** does not currently offer the option of a principal stress criterion for fracture.

The fracture model ("frac presdep") compares the pressure in the cell with the specified fracture pressure and, if the pressure is less, introduces enough void into the cell to bring the pressure back to the fracture pressure. The model specifications in ALEGRA were ordered such that the **EOS** model is computed first, followed by the elastic-plastic model and then the fracture model. **As** a result of this ordering, the "pressure" in the cell is set equal to the mean stress. **As** later discussion will show, stress waves traveling in the tungsten rod are in a state of uniaxial stress, equal to the yield stress, and thus the pressure will be about 6 **kbar.** Thus, the fracture pressure limit was not exceeded in the ALEGRA runs and no evidence of fracture **was** seen.

### **Problem Parameters**

<span id="page-17-0"></span>I

The problem setups used in the C'TH **and** ALEGRA runs employed dimensions of the rods that differ slightly from those in the experimental setup. Table 3 shows these parameters. Table 4 shows these parameters for the CTH simulations. The differences arose in the

| Case       | <b>Radius</b><br>$(cm)$ | Length<br>$(cm)$ | <b>Velocity</b><br>(m/s) |  |
|------------|-------------------------|------------------|--------------------------|--|
| 100 g Rods |                         |                  |                          |  |
| 1929       | .3433                   | 15.9574          | 1290                     |  |
| 5835       | .3380                   | 15.9574          | 2650                     |  |
| 5839       | .3376                   | 15.9574          | 3450                     |  |
| 50 g Rods  |                         |                  |                          |  |
| 5841       | .2638                   | 12.2217          | 2370                     |  |
| 5842       | .2633                   | 12.2217          | 3580                     |  |
| 5844       | .2633                   | 12.2217          | 4525                     |  |

**Table 3. ALEGRA Rod Parameters** 

#### Table 4. **CTH Rod Parameters**

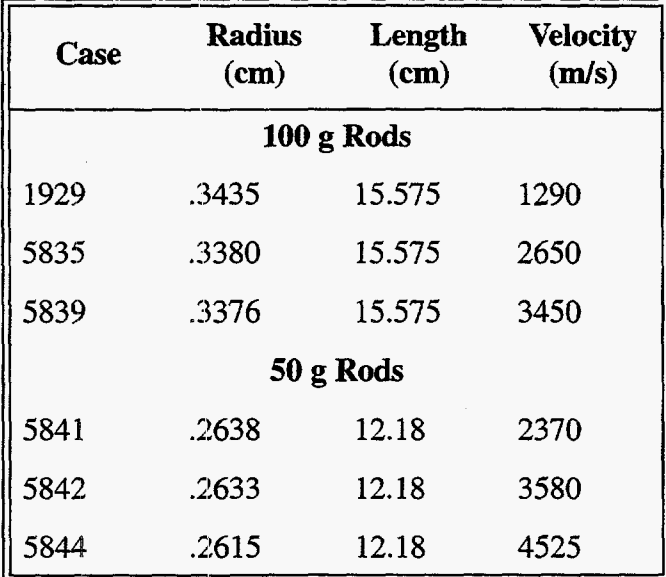

course of building the code input decks. These small differences have negligible impact on the results of the simulations. For example, the CTH run for case 5839 was repeated with <span id="page-18-0"></span>a rod length of 15.9574 cm, the value used in the ALEGRA runs. Results were only negligibly different than the baseline results, one of many such sensitivity results that could be pursued by an ambitious reader.

# **Description of Results**

Description of Results<br>
A runs. Results were only<br>
ch sensitivity results that could<br> **Ults**<br>
ted with both CTH and<br>
sand the DOE Teraflop<br>
views of the progression of the<br>
15844. Four times are presented<br>
and the right si The six rod impact cases described in [Table 1](#page-11-0) were simulated with both CTH and ALEGRA. The runs were done on both single workstations and the DOE Teraflop massively parallel computer. [Figure 2](#page-19-0) presents a series of views of the progression of the formation of the penetration channel from ALEGRA for test 5844. Four times are presented with the left side of each panel showing the armor material and the right side showing the tungsten rod material. The lower right panel is at a time that represents the final result. [Figure 3](#page-20-0) shows a similar result for the CTH simulation.

## **Channel Depth**

Experimental values for channel depth are given in the published report of the experiment [3] and the full data package **[4].** Measurements were made on sectioned halves of the armor plates. Depth was measured to the bottom of any residual penetrator that remained in the channel. While experimental errors were not available in the data, photos included in **[4]** allow an estimate of the roughness of the bottom of the channel and thus an estimate for potential error or variability in the experimental result. These errors are included in the experimental column of [Table 5.](#page-23-0)

Channel depth measurements for the calculational results are made by examining material interface plots available from the post-processing graphics tools available for both CTH and ALEGRA output. These tools represent the material distribution within the mixed material Eulerian cells. For CTH, the CTHPLT [ 1 11 tool is used to generate a display such as that shown in Figure 4. This simulation is for the 5841 run. Also displayed on the view is the Eulerian mesh, indicating the resolution used to run the calculation. The material regions are labeled. This section of the problem is the bottom of the channel after the penetration has completed, at a time of 200 **ps.** The material interface lines drawn on this plot by CTHPLT correspond to the 0.5 contour level of volume fraction. While these lines cross cells, providing the promise of sub-mesh size resolution of the material interface, positions of interfaces in this report are conservatively estimated with errors of plus or minus one cell dimension.

For ALEGRA, the MUSTAFA [ 121 display tool is used to generate a material interface plot. An example is shown in [Figure 5.](#page-22-0) MUSTAFA's display represents Eulerian cells as being composed of armor (light grey in Figure *5),* tungsten rod material (dark grey) or void (black) depending on which has the greater mass fraction in the cell. The material interface is not tracked across the cell. Also presented in [Figure 5](#page-22-0) is the Eulerian mesh used for the ALEGRA calculation. As one can see, these plots allow location of the interface of the materials to within a zone. Conservatively, the error on the interface location is estimated as plus or minus one zone, which for these simulations equates to approximately  $\pm 0.1$  cm.

<span id="page-19-0"></span>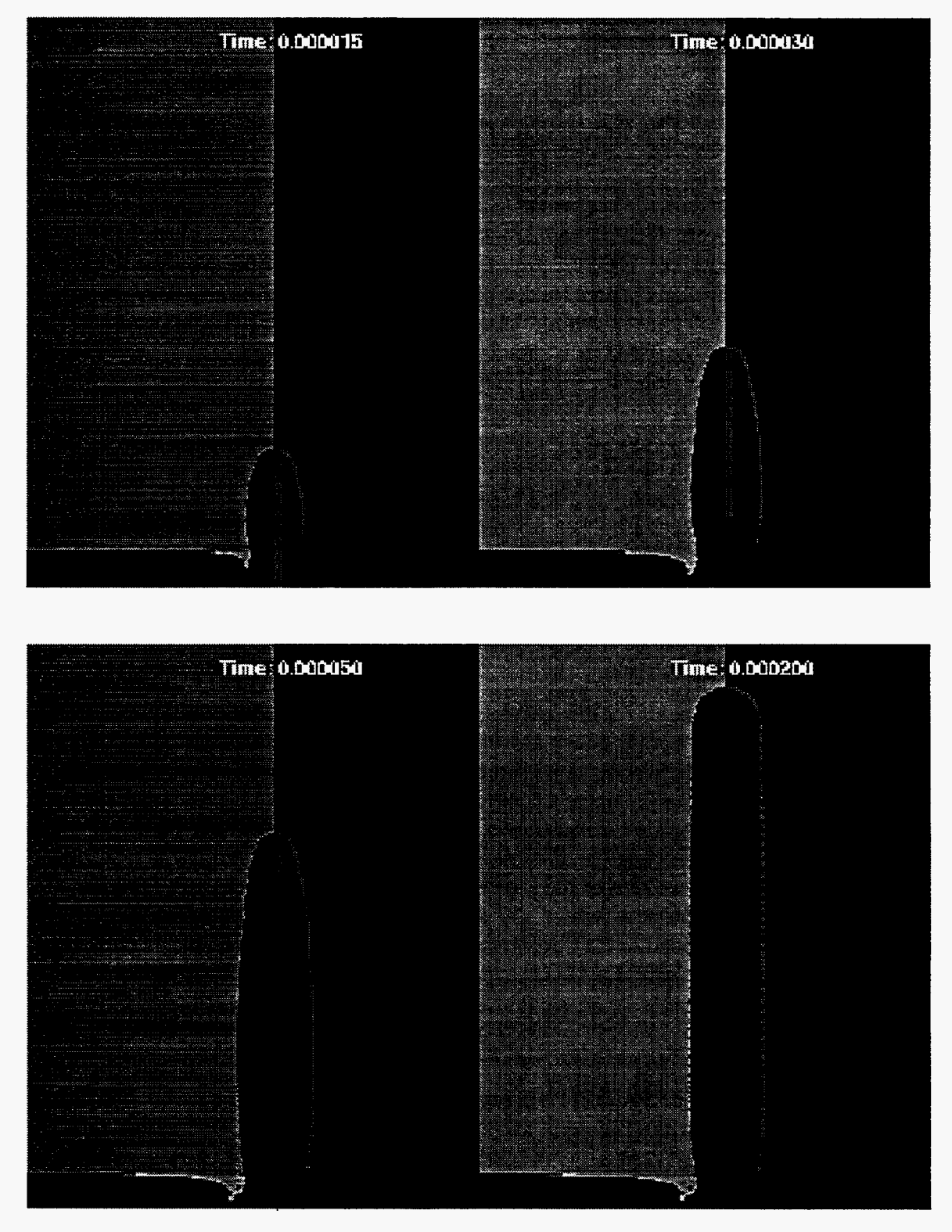

[Figure 2](#page-11-0). Simulation results from ALEGRA for the 5844 test case. Material on the left in each frame is armor plate, while the right hand material is tungsten rod. Problem times are 15 ps, 30 ps, 50 **ps** and 200 **ps.** 

<span id="page-20-0"></span>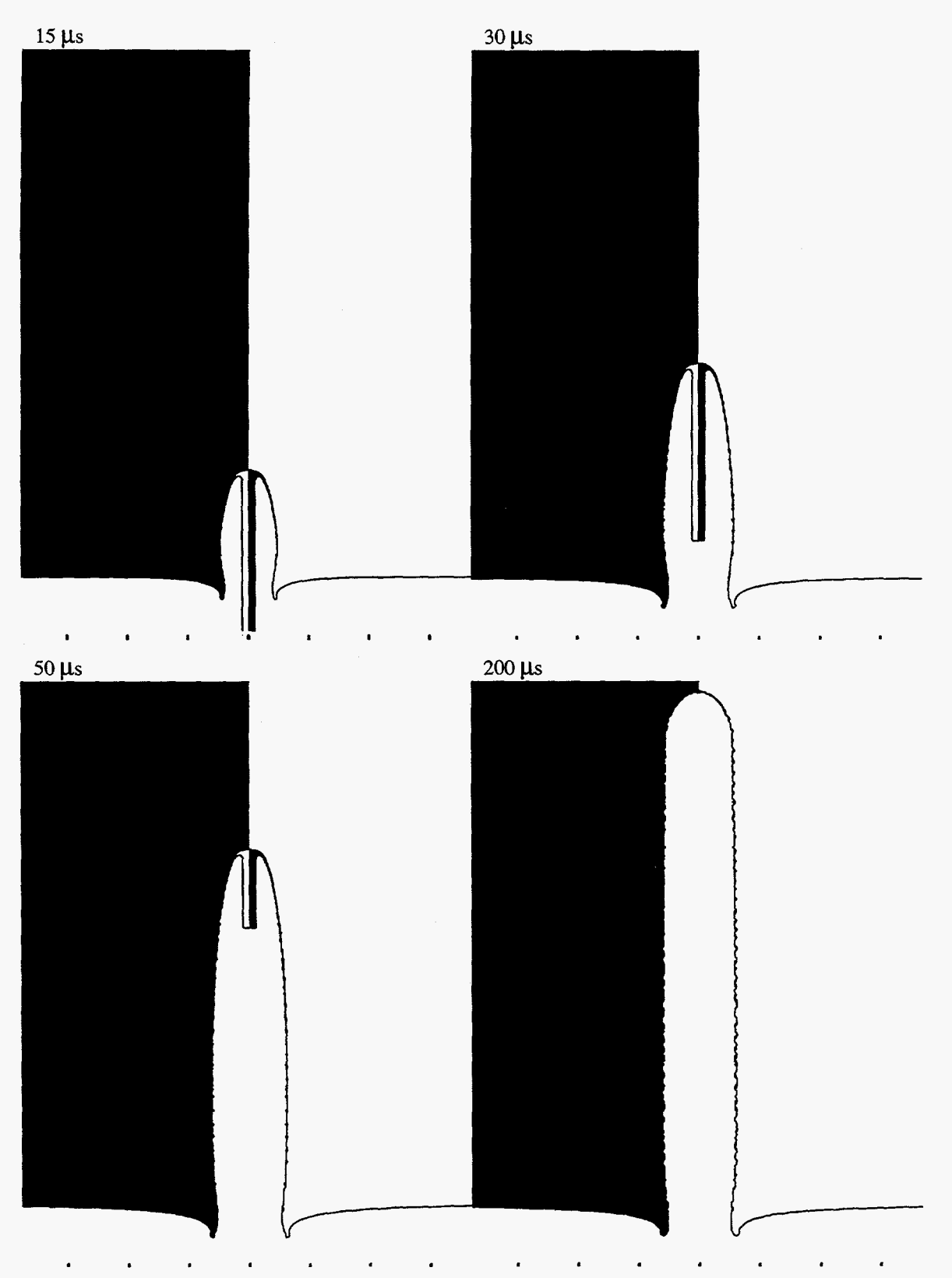

Figure 3. Simulation results from CTH for the 5844 test case. Material on the left in each frame is armor plate, while the right hand material is tungsten rod. Problem times are 15 **ps,** 30 **ps,** *50* **ps** and *200* ps.

<span id="page-21-0"></span>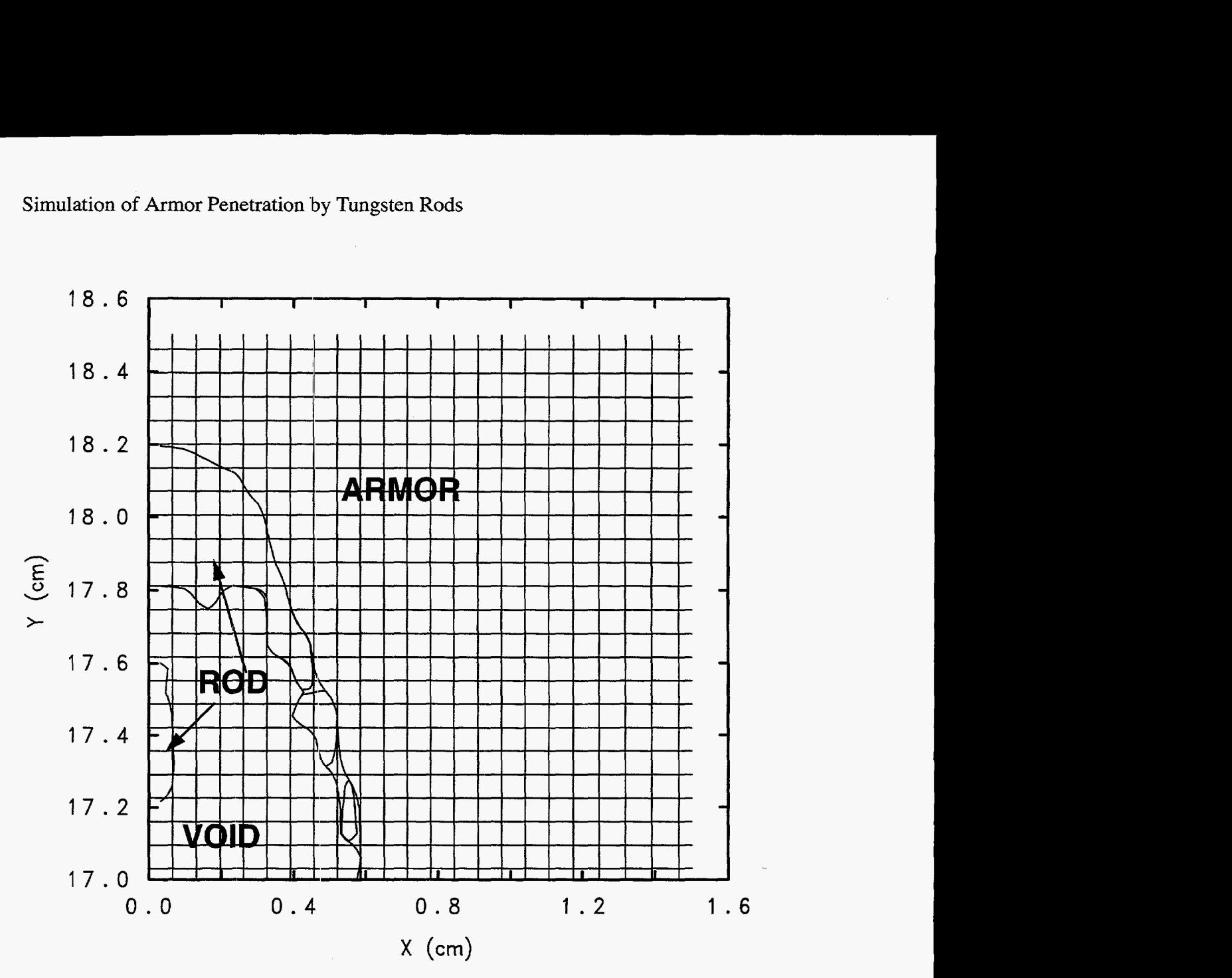

Figure **4.** CTHPLT display of material interfaces for rod **impact** experiment 5841. The materials are labeled as to their type. Rectilinear black lines on the plot delineate the mesh boundaries for the Eulerian mesh used in the calculation. This result is at a time of 200 µs.

<span id="page-22-0"></span>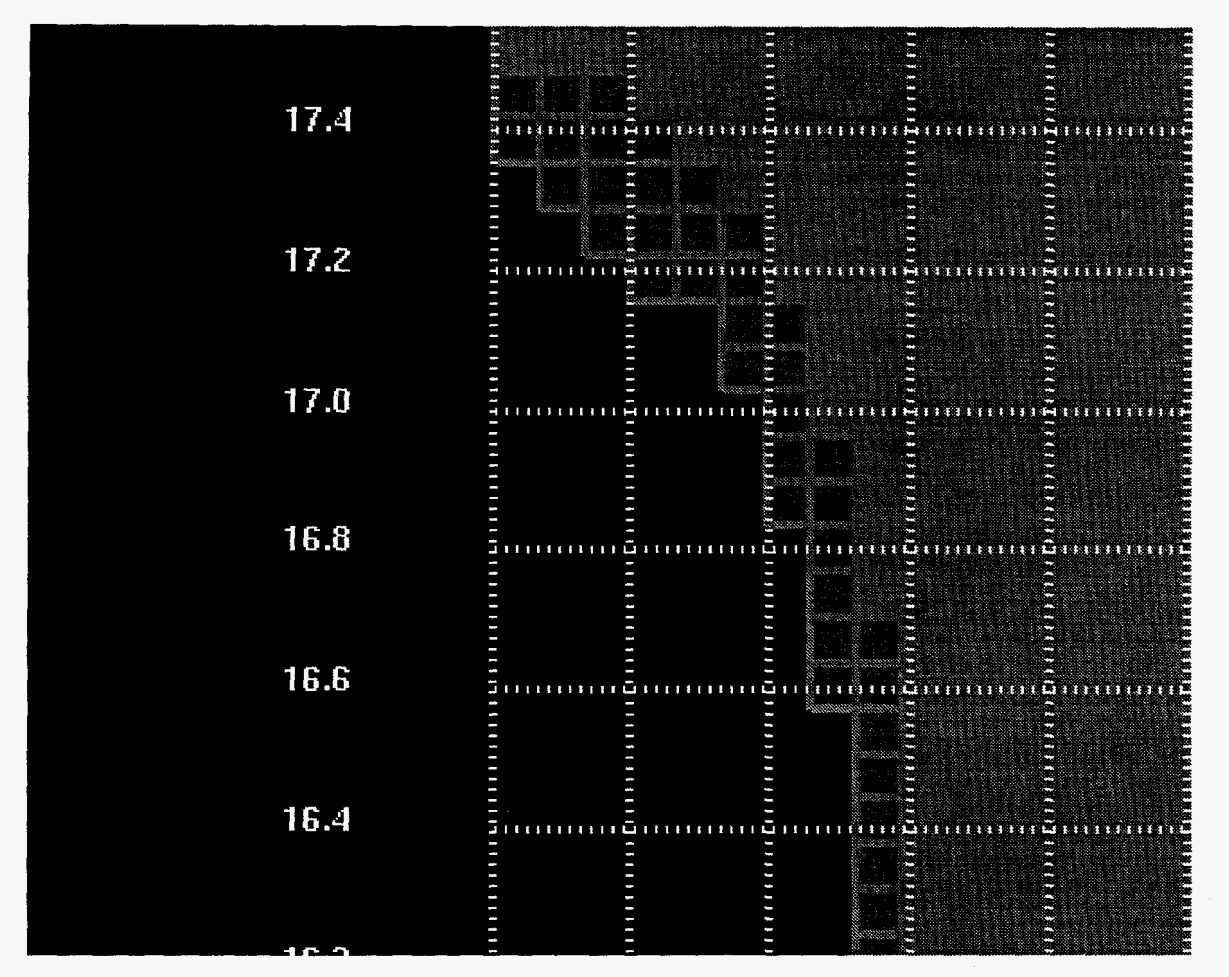

Figure *5.* **MUSTAFA** material interface display for rod impact experiment 584 1. Lighter grey represents mor plate, darker grey represents tungsten rod material and black is void. Grey lines on the plot delineate the mesh boundaries for the Eulerian mesh used in the calculation. This result is at a time of  $200 \mu s$ 

<span id="page-23-0"></span>Using this sort of information, Table 5 lists the crater depth results obtained in this study for CTH and ALEGRA. Depths are given in units of centimeters.

| Case         | <b>Experimental</b><br>$(cm)$ | <b>ALEGRA</b><br>$(cm)$ | <b>CTH</b><br>$(cm)$ |  |
|--------------|-------------------------------|-------------------------|----------------------|--|
| $100$ g rods |                               |                         |                      |  |
| 1929         | 8.0                           | $8.7 \pm 0.07$          | $11.7 \pm 0.07$      |  |
| 5835         | $22.85 \pm 0.05$              | $23.9 \pm 0.07$         | $23.9 \pm 0.07$      |  |
| 5839         | $24.15 \pm 0.05$              | $24.8 \pm 0.07$         | $24.5 \pm 0.07$      |  |
| 50 g rods    |                               |                         |                      |  |
| 5841         | $16.52 \pm 0.05$              | $17.5 \pm 0.07$         | $18.2 \pm 0.07$      |  |
| 5842         | $18.9 \pm 0.1$                | $18.8 \pm 0.07$         | $19.0 \pm 0.07$      |  |
| 5844         | $19.37 \pm 0.05$              | $19.2 \pm 0.07$         | $19.1 \pm 0.07$      |  |

**Table 5. Craiter Depth Results** 

For two of the cases, a significant portion of tungsten rod remains in the bottom of the channel. One of these cases is 5841, illustrated in Figures 4 and 5. For CTH, the axial length of the remaining plug is **0.4** cm, wlnile for the ALEGRA results, this dimension is about *0.2*  cm. Experimentally, there was a plug of penetrator remaining in the bottom of the channel with an **axial** length of 0.196" or 0.05 cm(Table1.2 **[4]).** 

The other case of remaining penetrator is 1929, where the plug remaining is quite substantial, since the armor plate stopped this slower moving rod before the entire rod erodes onto the walls of the channel. In the CTH runs, a plug of length 1.2 cm remains, while in the ALEGRA runs, the plug length is 1.6 cm. Experimentally, a 1.5 cm length plug remains in the channel [3].

For both 1929 and 5841, the crater depth given in Table 5 is measured to the bottom of the crater eroded into the RHA plate. 'Thus, the crater depth includes the length of the remaining plug. **A** graphical representation of the Table 5 results is shown in [Figure](#page-24-0) *6.* In this plot, values for CTH and ALEGRA are shifted slightly to the right and left, respectively, to improve visibility of the symbols.

### **Channel Radius**

Experimental values for channel width in the VKG tests were obtained in two ways. One used a tri-point micrometer to take interior measurements of the channel prior to sectioning the armor plate. The second method involved using a snap gauge to take two point measurements of the channel width in the sectioned armor plate. These measurements were obtained at discrete values of depth into the channel. The channels were tapered to varying degrees **and** thus a range of width was obtained. This experimental range is compared with

<span id="page-24-0"></span>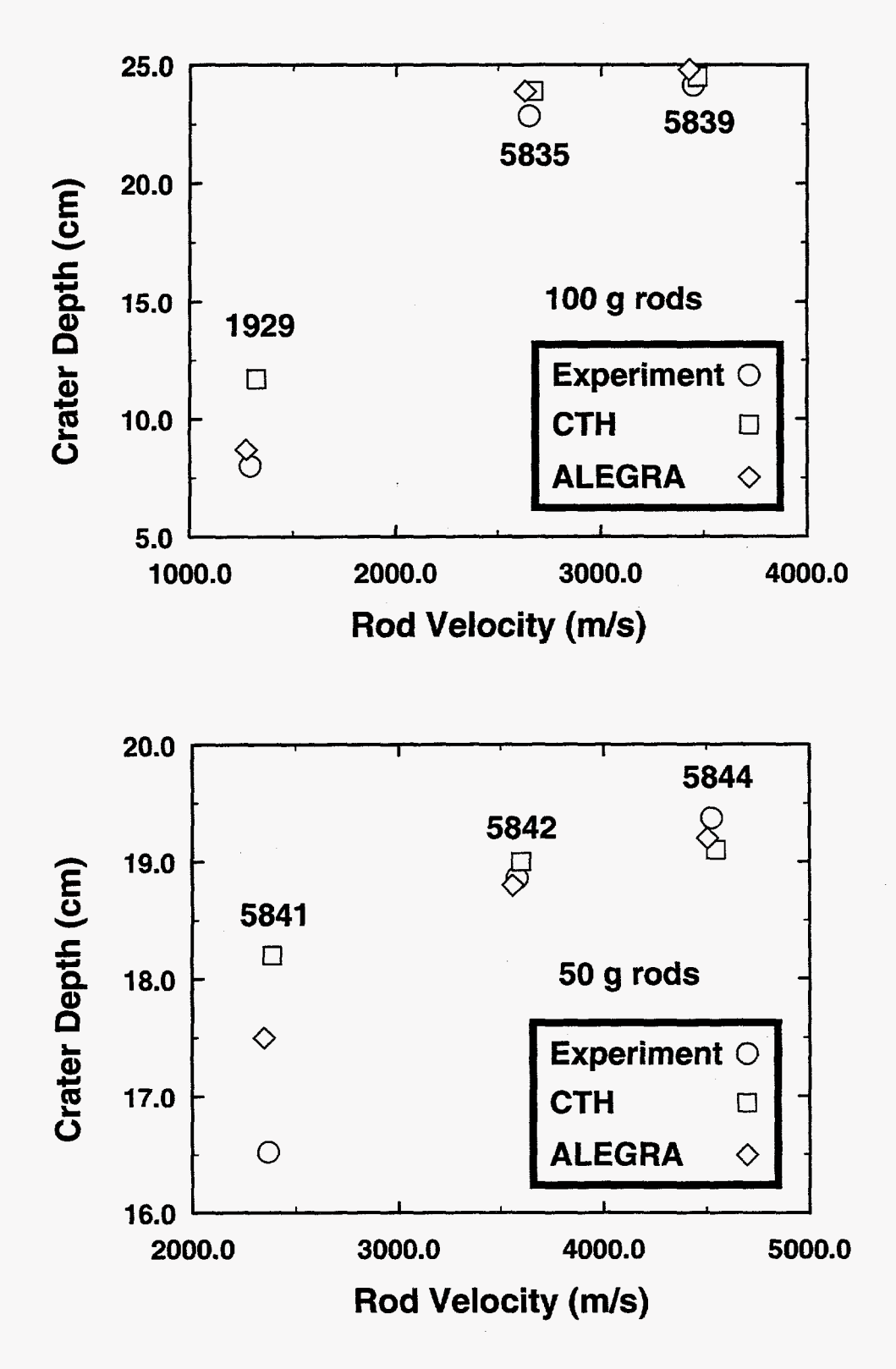

Figure 6. Crater depth results from CTH and ALEGRA, compared to experimental results. Values for CTH and ALEGRA are shifted slightly to the right **and** left, respectively, to improve visibility of the symbols. The case numbers are also shown.

<span id="page-25-0"></span>the computational results in Table 6. For the 1929 case, done at R12, there is no such detailed information available, so the single width value given in **[3]** is used here.

While no experimental errors are cited in this report, one can estimate from photos of the sectioned armor plates **a** value for surface roughness in the channel. This leads to an estimate of uncertainty in the value of the channel width. These error estimates are included in Table *6.* It would be desirable from the view of code validation to have a detailed discussion of experimental error bounds and sources by the original experimenters.

In a manner similar to depth, the computational results for channel radius are read from material interface plots produced from the output of the two codes. **As** can be seen in [Figures 2](#page-19-0) and 3 the channel is not of uniform width and thus there is a range of values for channel radius. Radius values are obtained from the location of the inner radial surface of the channel, whether there is armor plate or tungsten alloy present on the channel surface. Error in these values is on the order of the cell size, 0.065 cm, since an interface cannot be located any more precisely than the problem is discretized. This range is comparable to the experimentally reported range. Table 6 presents the results of the simulation runs. Figure 7

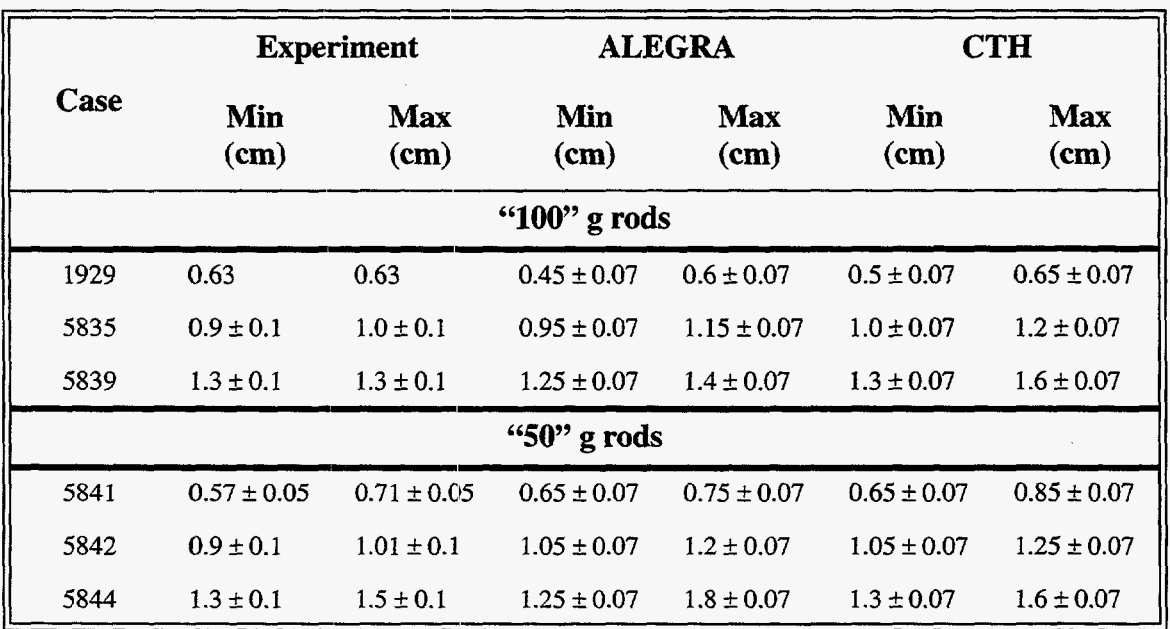

### **Table 6. Crater Radius Results**

displays these results graphically. Also in Figure 6, values for CTH **and** ALEGRA are shifted slightly to the right and left, respectively, to improve visibility of the symbols.

### **Penetration Velocity**

Both CTH and ALEGRA have the capability of placing entities termed "tracer particles" at arbitrary positions within the materials being modeled. These tracers can be either Eulerian, meaning they are fixed in coordinate space, or Lagrangian, which means they move with the material flow in their environmmt. For these rod impact calculations, a series of Lagrangian tracer particles are placed along the axis of the impacting rod. Infomation at

<span id="page-26-0"></span>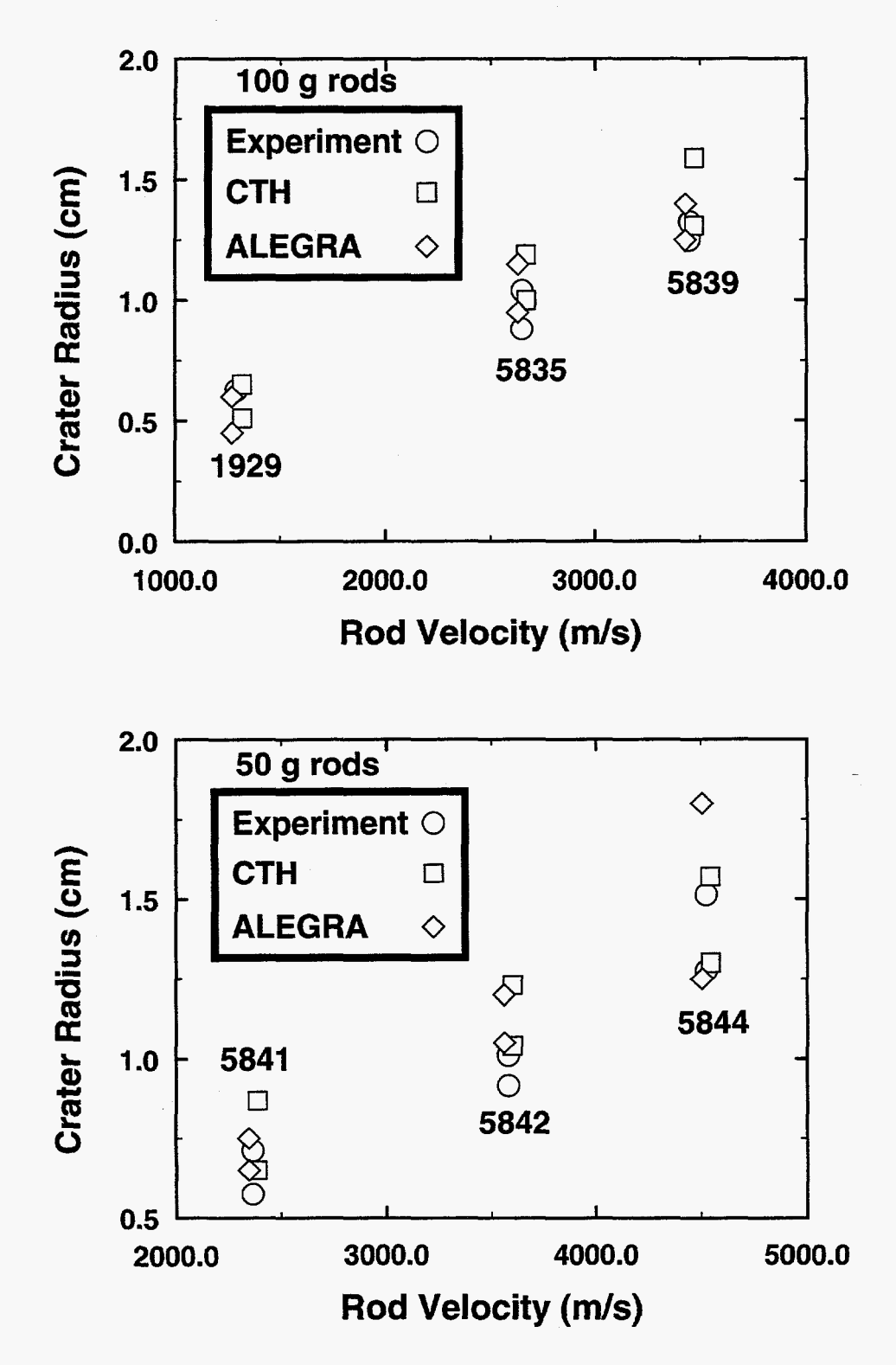

Figure 7. Crater radius results from CTH and ALEGRA, compared to experimental results. Values for CTH and ALEGRA are shifted slightly to the right and left, respectively, to improve visibility of the symbols. Case numbers are also shown.

<span id="page-27-0"></span>the tracer points, such **as** position, velocity, stress are recorded at fixed time intervals and can be examined with the HISPLT **[13]** post-processing tool.

Figure 8 shows the time history for the ALEGRA tracer particle that starts at an axial position of 5 cm from the armor plate in case 5842. The axial position of the particle is

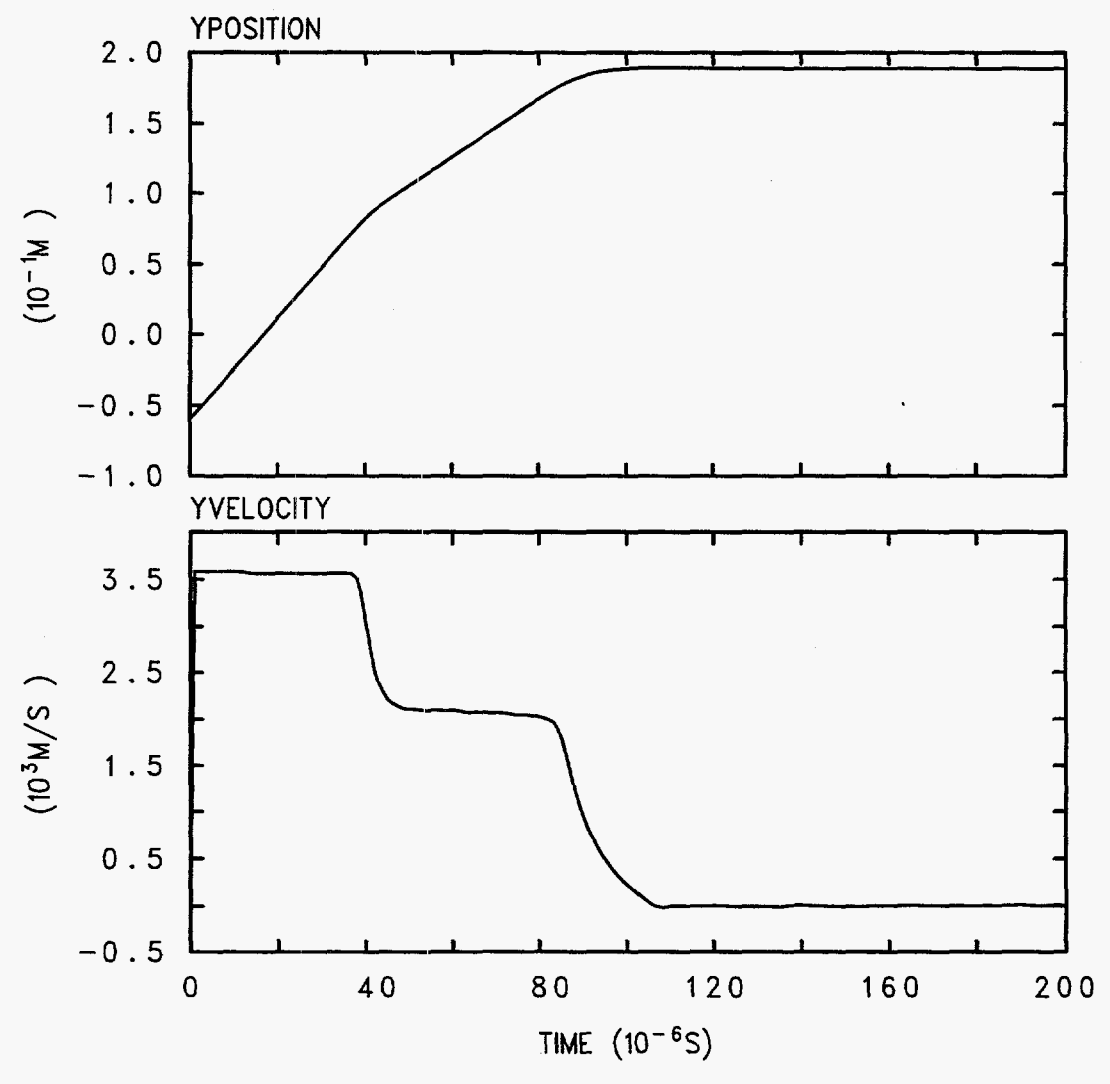

Figure **8.**  er particle that is initially located 5 cm from the armor plate in problem 5842. Time history of axial position and velocity for the ALEGRA lagrangian trac-

shown in the upper plot, while the axial velocity is shown in the lower plot. Starting with a velocity of 3580 m/s, the particle continues with this velocity until the interaction region with the plate reaches the particle's position, at a time of about 35  $\mu$ s. The particle velocity then slows to the speed with which the rod is penetrating the armor plate, i.e. the stagnation velocity.

In rods completely consumed by the penetration process, all of the tracer particles eventually **find** their way to this interaction region. In CTH the tracers were specified to <span id="page-28-0"></span>remain on the axis of symmetry; any radial component of velocity was discarded. In ALEGRA, the tracers were **free** to move off axis. No tracers were observed to migrate away from the axis of symmetry. The tracers arrive at the stagnation point and travel with that point to the bottom of the channel where they eventually stop. For the case shown in Figure 8, this occurs at a time of about 110 us. A comparable display of the CTH tracer is shown in Figure 9.

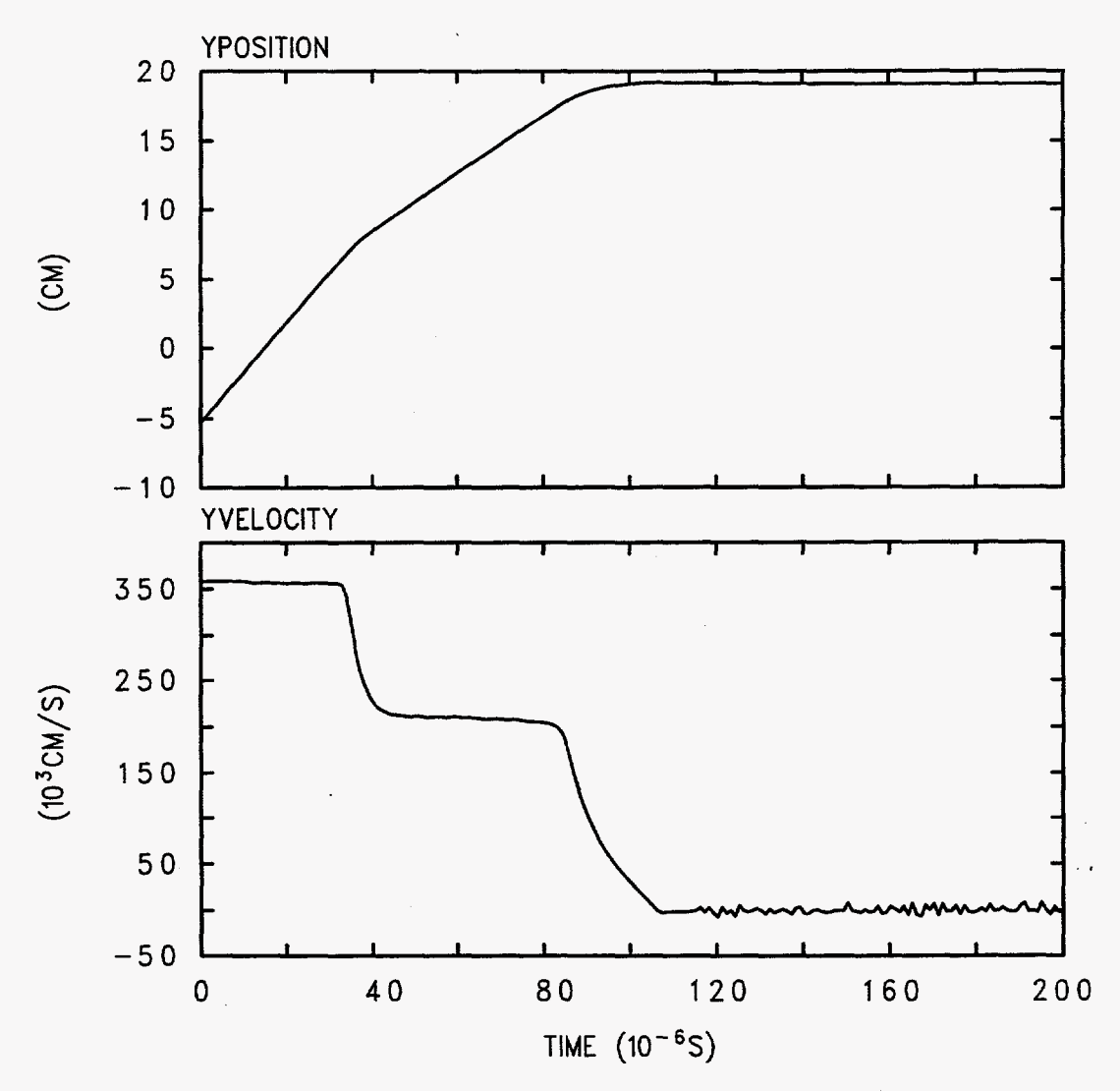

Figure **9.**  ticle that is initially located 5 cm from the armor plate in problem 5842. Time history of axial position and velocity for the CTH lagrangian tracer par-

While no experimental results are available for the speed of penetration, analytical models described in [17] can provide an estimate to compare with the results produced by the simulations. This is at least one way of testing the validity of "differential" data emerging from our calculations. For those cases with penetration velocities large enough, the materials behave in a hydrodynamic manner **and** a simple dynamic pressure balance analysis provides the result to be expected for the speed of penetration and the depth. The tracers that travel along the axis of symmetry should record values of y velocity that are

<span id="page-29-0"></span>consistent with these calculated values, for those cases in the hydrodynamic limit. The simplest model that ignores any strength properties in the materials, produces an estimate of penetration velocity. With the rod material, of density  $\rho_r$ , moving into the interaction region with a relative velocity of  $V_r - V_p$ , and the RHA material, with density  $\rho_a$ , moving into the region with a relative velocity of  $V_p$ , the balance of dynamic pressure  $\rho V^2$ determines the value of  $V_p$ , the penetration or stagnation velocity. One finds

$$
V_p = V_r / (1 + \mu), \tag{1}
$$

with  $\mu = (\rho_a/\rho_r)^{1/2}$ . Using a density for armor of 7.85 g/cm<sup>3</sup> and for tungsten of 17.35 g/cm<sup>3</sup>, the values shown in Table 7 for stagnation velocity are found. Also shown in Table 7 are

| Case         | $\mathbf{V_{r}}$<br>(m/s) | $\mathbf{V}_{\mathbf{p}}$<br>(m/s) | CTH<br>$V_{\text{p}}$<br>(m/s) | <b>ALEGRA</b><br>$V_{\bf p}$<br>(m/s) |
|--------------|---------------------------|------------------------------------|--------------------------------|---------------------------------------|
| $100$ g Rods |                           |                                    |                                |                                       |
| 1929         | 1290                      | 771                                | $650 \pm 65$                   | $750 \pm 65$                          |
| 5835         | 2650                      | 1584                               | $1550 \pm 65$                  | $1530 \pm 65$                         |
| 5839         | 3450                      | 2063                               | $2020 \pm 65$                  | $2020 \pm 65$                         |
| $50$ g rods  |                           |                                    |                                |                                       |
| 5841         | 2370                      | 1417                               | $1320 \pm 65$                  | $1380 \pm 65$                         |
| 5842         | 3580                      | 2140                               | $2100 \pm 65$                  | $2090 \pm 65$                         |
| 5844         | 4525                      | 2705                               | $2650 \pm 65$                  | $2660 \pm 65$                         |

**Table** *7.* **Stagnation Velocities** 

the measured penetration speeds for the CTH and ALEGRA simulations. **A** series of measurements on the material intexface plots are used to obtain these velocities. The uncertainty in these values is about  $\pm$  65 m/s, due to the uncertainty of  $\pm$  one-half zone in placing the actual interface position from the material interface plots that have resolution only to the zone size (.065 cm) and are available every 5 **ps.** 

The stagnation velocities are not constant during the interaction, but decrease slightly in steps, due to a decreasing velocity of the rod. Rod velocities decrease due to shock waves that travel back **up** the rod and release waves that travel from the free end of the rod down to the penetration region. This effect is described in [ 171 **and** observable effects in these calculations are described in the next section. The decrease in the stagnation velocity is best seen by viewing in expanded detail ithe record from an on-axis tracer particle that arrives at the stagnation point **and** stays there due to the lack of radial velocity on the axis of symmetry. **Figure** 10 is **a** time history plot of the **y** direction velocity at the stagnation point

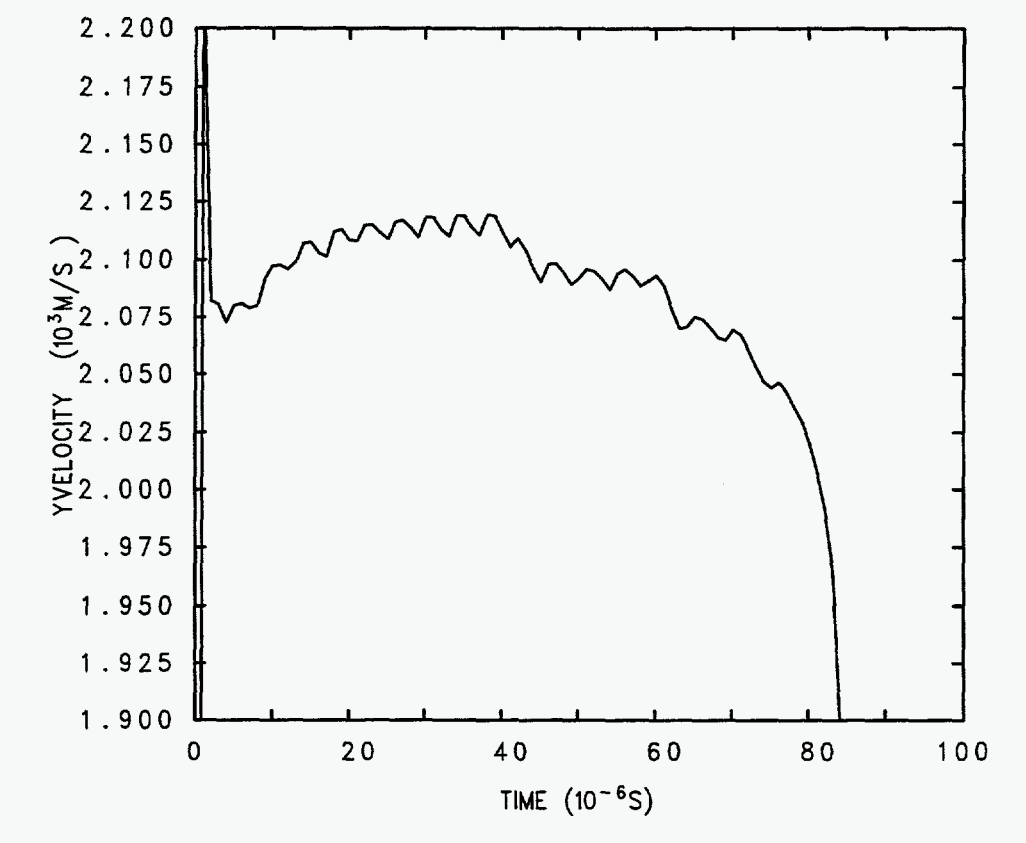

<span id="page-30-0"></span>from the 5842 case calculation by ALEGRA. This tracer is originally located at the

Figure 10. Time history of the **y** component of velocity for the **ALEGRA** tracer particle initially located at the interface between the rod and the armor plate in case 5842.

rod-armor interface and thus shows the transient behavior that occurs while the penetration process becomes quasi-steady. Discernible in this velocity record are at least two distinct values of stagnation velocity:  $2115$  m/s from  $25$  to  $40 \mu s$  and  $2090$  m/s from  $45$  to  $60 \mu s$ . Each of these stagnation velocities is related by the above formula to a reduced rod penetration velocity due to shock and stress waves in the rod.

### **Shock Wave Propagation in the Tungsten Rod**

The rod impact with the armor plate causes **a** shock wave to travel back along the rod. This shock stresses the tungsten material to its yield strength after which plastic flow will occur. The velocity of the rod towards the interaction region with the plate is decreased behind the shock. When the shock reaches the free end of the rod, a rarefaction wave then travels back down the rod towards the interaction region, relieving the stress caused **by** the first shock and further reducing the velocity **of** the rod. Reaching the high pressure region in the interaction zone, where the stress is essentially triaxial and the pressure is about 220 kbar in the 5842 case, the rarefaction reflects as another shock and moves back towards the free end of the rod. The process is repeated as long as there is rod material to support the waves. **A** sequence of waves runs back **and** forth along the rod until the rod is consumed by the

<span id="page-31-0"></span>penetration interaction region, each complete roundtrip reducing the incoming velocity of the rod by the same amount and thus decreasing the velocity of the interaction region.

The speed of the shock can be estimated with the shock jump equation. **A** schematic of the wave process is shown in [Figure](#page-16-0) 11. In the frame of the laboratory, a one-dimensional

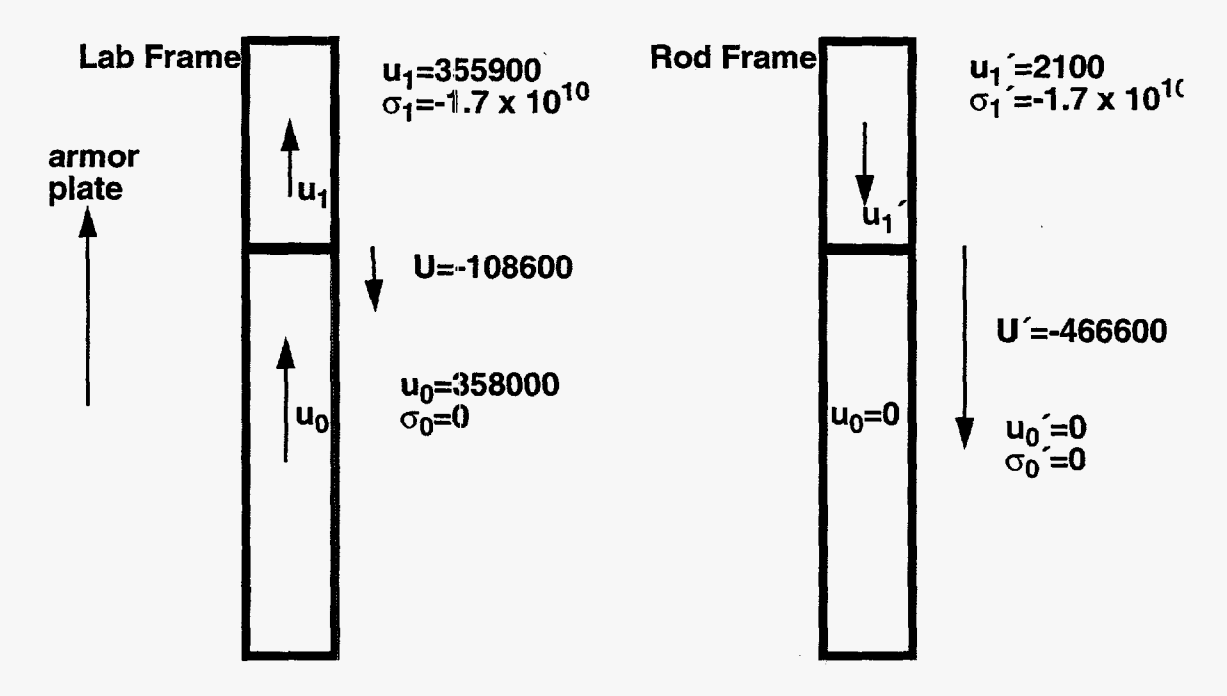

[Figure 1](#page-16-0)1. Schematic showing the two different views of the shock wave propagating in the rod towards the free end. Values are from the ALEGRA simulation of case 5842.

shock travels with a constant speed of U towards the free end of the rod, while the rod is moving upward with a speed of  $\mathbf{u}_0$ . The conditions behind the shock (on the interaction region side) have a particle velocity of  $u_1$ , towards the armor plate but of a magnitude less ' than  $u_0$ , and a stress of  $\sigma_1$ . The shock is propagating into unstressed rod material with a particle velocity of  $\mathbf{u}_0$ . The density  $\rho_0$  is 17.35 g/cm<sup>3</sup>. In the rod's rest frame, the shock moves towards the free end with speed U', into an unstressed region with particle velocity  $u_0$ '=0. Behind the shock, the particle velocity is  $u_1$ '=u<sub>1</sub>-u<sub>0</sub> and the stress is  $\sigma_1$ '= $\sigma_1$ . The shock jump equation is

$$
\sigma_1' - \sigma_0 = \rho_0 (u_1' - u_0') (U' - u_0').
$$
 (2)

Thus U', the speed of the shock in the rod frame, is

$$
U' = \sigma_1 / (\rho_0 u_1) \tag{3}
$$

In the laboratory frame, the shock speed is  $U=U' + u_0$ .

By examining the profiles of stress and y velocity along the axis of the impacting rod, consistency with these jump conditions can be checked. To illustrate this, we do this for one case, 5842. Figure 12 presents profiles of the stress and y velocity **as** computed by ALEGRA for two times, 15 and 20 µs. Figure 13 presents similar results from CTH. Since CTH computes the stress deviators and the hydrostatic pressure, **p,** these values are shown. Examination of the ALEGRA results shows that  $u_0$  is 3.580 x 10<sup>5</sup> cm/s as expected from the problem definition, while  $u_1 = 3.558 \times 10^5$  cm/s. These values are also noted on the schematic, Figure 11. The stress behind the front,  $\sigma_1$  is equal to -1.7 x 10<sup>10</sup> dynes/cm<sup>2</sup>. Equation 3 then gives  $U = -4.666 \times 10^5$  cm/s as the propagation speed of the shock back up the rod in the rod frame and  $-1.09 \times 10^5$  cm/s in the laboratory frame. Thus the shock appears to move relatively slowly towards the back end of the rod. The measured shock speed from Figure 12 is -1  $\pm$  0.065 x 10<sup>5</sup> cm/s, consistent with the above calculations.

Each interaction of the wave with the free end of the rod or the penetration region causes a decrease in rod velocity of the same magnitude as the first shock wave,  $0.021 \times 10^5$  cm/s. These decreases can be seen in the later wave profiles that are for a time after that shown in Figure 12. Table **8** shows the rod velocities that result, and for every other rod velocity, the penetration velocity implied by the hydrodynamic pressure balance expression, equation 1. These values match the values seen in Figure 10 and other tracer histories.

One obvious feature of the profiles shown in Figures 12 and 13 are the oscillations about the mean values behind the wave front. While these could be due to effects related to the use of artificial viscosity in these shock physics codes, these oscillations may also be legitimate features of the stress history in the rod, due perhaps to interactions with the free surface of the rod and the off-axis regions of the interaction region. This work has not explored this possibility. Another area that has not been examined is the difference in stress and pressure profiles between ALEGRA and CTH.

<span id="page-33-0"></span>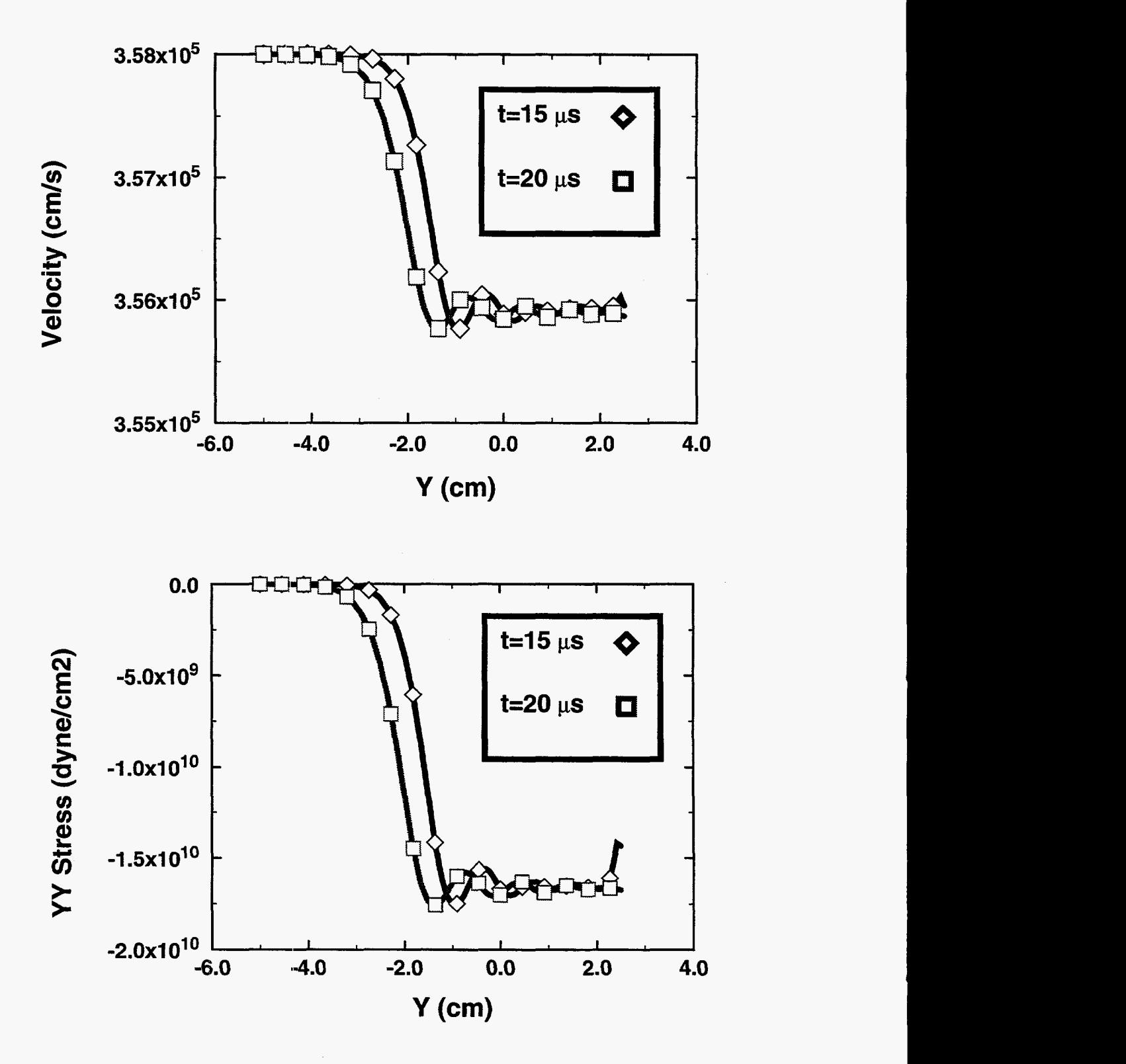

Figure 12. Profiles of the Y component of velocity and the YY component of stress along the axis of the **rod** from the **rlLEGRA** calculation of case 5842 at times **of** 15 **and** 20 **PS-** 

Description of Results

<span id="page-34-0"></span>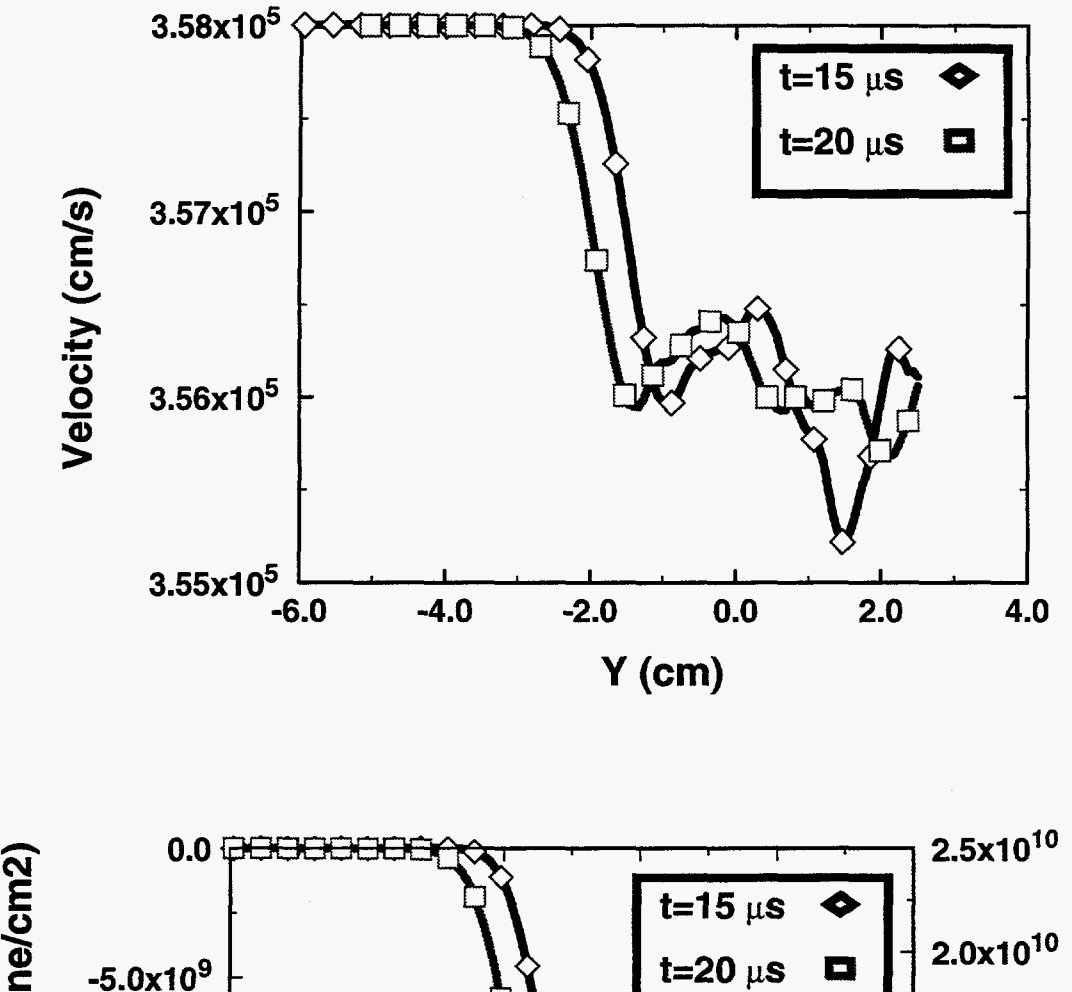

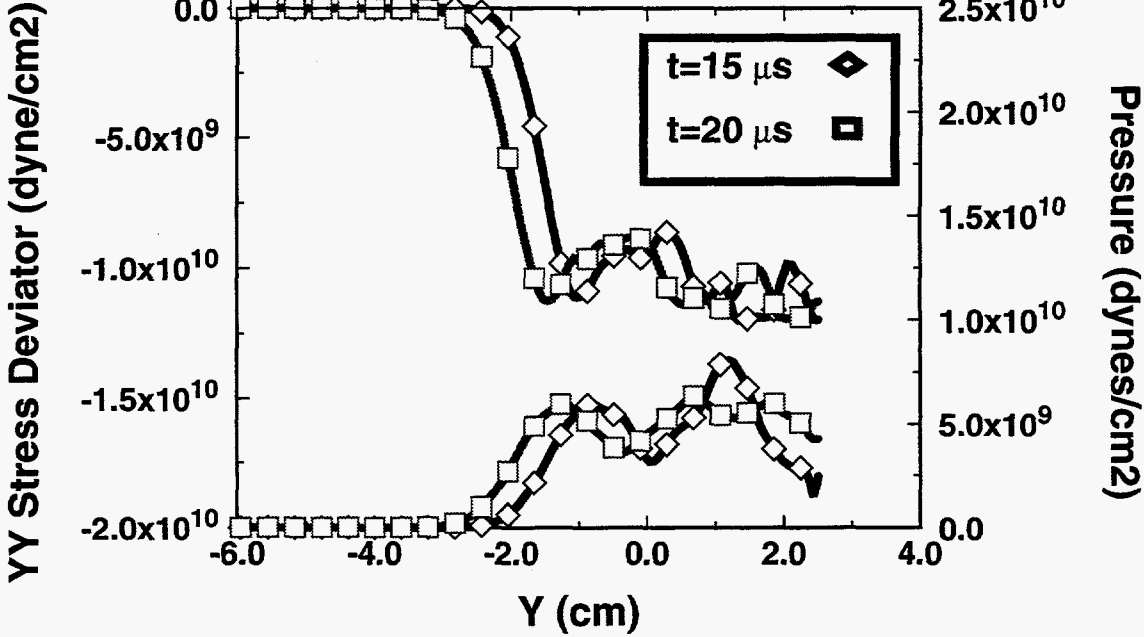

Figure **13.** Profiles of the Y component of velocity and the YY stress deviator and pressure along the axis of the rod from the **CTH** calculation of case 5842 **at** times of 15 and 20  $\mu$ s.

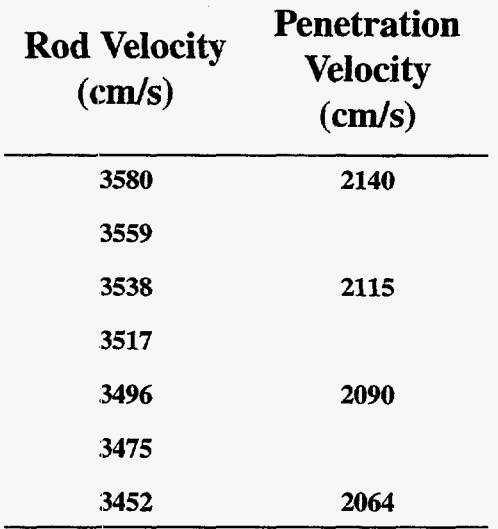

### <span id="page-35-0"></span>**Table 8.VVave effects on Rod Velocity, Case 5842**

## **Discussion**

For most of the results shown here, simulations by both ALEGRA and **CTH** show very good agreement with one another and with the experimental data. With the exception of the CTH simulation of the slowest penetrating rod, case 1929, values for channel depth produced by both CTH and ALEGRA are within 10% of the experimental results and often within a few percent. The 1929 CTH channel is **46%** too deep. While [Figure 5](#page-22-0) makes the error appear large for case 5841, the CTH channel is only 10% too deep, while the ALEGRA result is too deep by only *6%.* Simulated results for channel radius range are very close to measured values. Errors are always less than 20%, but in these cases this is only 2 to **4** times the experimental error or the error in assigning a location to the interface calculated by the code. Both codes tend to overpredict the channel width. We do not address the ultimate origins of this problem in this paper.

Case 1929 is the slowest rod penetration case in this set and results in the largest plug of rod material remaining in the channel. It is likely that behavior of this case is strongly linked to modeling of strength in both the armor plate material and the tungsten rod. As described in [17], once the rod velocity approaches or falls below a limiting value, strength properties of the two materials lead to widely differing forms of results for total penetration results and the time evolution of the penetration. While both the ALEGRA and CTH codes have more sophisticated strength rnodels available, this initial study did not probe their applicability and performance. This will be an area of future work.

Examination of the details of the problem have shown that there exists a wealth of observables that can be compared to simple theoretical predictions. Wave speeds in the tungsten rod, variations in the stagnation velocity **and** the coupling of these speeds to the <span id="page-36-0"></span>wave phenomenon in the rod and other similar phenomena can be compared to expected behavior and agreement assessed. Agreement in these details lends support to the use of these computational tools in more complex cases. In addition, the observed oscillatory behavior **of** the state behind the shock traveling up the rod shows that complex behavior related to interaction with the side of the rod can also be investigated and compared to more detailed models of the rod-armor interaction.

Future work will include systematic parameter variations from the baseline problems described here. Parameters for the strength models and the EOS models will be investigated for their effects on the results. Differences in the computational mesh will be looked at, with an emphasis to exploring the effect of the new tiling algorithm approach to building computational meshes. This is a major issue in testing the utility of such meshes for shock dominated calculations. The use of the ALE methods employed in ALEGRA will also be tried, both single material ALE (SMALE) and multi-material ALE (MMALE). New ALEGRA capabilities for automatic mesh refinement will be explored also. While this study made use of earlier work that determined an acceptable mesh size for this type of problem, mesh convergence studies will be revisited.

## **Conclusion**

This report presents comparisons between experimentally determined results from the penetration of long tungsten alloy rods into rolled armor plates and computer simulations of the same events. Results obtained with the ALEGRA and CTH codes, using both workstation networks and the massively parallel Teraflop computer to perform the calculations, show that both codes produce results that are, for the most **part,** within a few percent of experimental measurements of penetration channel width and depth. Other shock physics phenomena observed in the results also match expected behavior and lend support to the use of these computational tools in modeling complex material interactions.

## **References**

'Summers, R. **M.,** Peery, J., Wong, M. W., Hertel, E. *S.,* Trucano, T. G., Chhabildas, L. C., "Recent Progress In ALEGRA Development and Application to Ballistic Impact," Proceedings of the 19th Hypervelocity Impact Symposium, 1996.

'Budge, K. G., Peery, J. S., Robinson, **A.** C., Summers, R. M., Wong, **M.** K., "ALEGRA: User Input and Physics Descriptions," to be published, Sandia National Laboratories, Albuquerque, **NM,** 1997.

27

### <span id="page-37-0"></span>Simulation of Armor Penetration by Tungsten Rods

<sup>3</sup>Silsby, G. F., "Penetration of Semi-Infinite Steel Targets by Tungsten Long Rods at 1.3 to 4.5 *Ws,"* Proceedings of the ADPA Eighth International Symposium on Ballistics, Orlando, Florida, October 1984.

**4Blanks,** J. R., "Ballistic Research Lab KE Penetrator Impact Test," September 1983, Private communication to Paul Yarrington, Org. 9232, Sandia National Laboratory.

<sup>5</sup>Hertel, E. S., Bell, J. L., Elrick, M. G., Farnsworth, A. V., Kerley, G. I., McGlaun, J. M., Petney, *S.* **V.,** Silling, **S.** A., Taylor, P. A., Yarrington, L. "CTH: A Software Family for Multi-Dimensional Shock Physics Analysis," Proc. 19th International Symposium on Shock Waves, Vol. 1, p.377, July 1993.

6McGlaun J. M., Thompson, **S.** L., Kmetyk, L. N., Elrick, M. *G.,* "CTH: A Three-Dimensional ShockWave Physics Code." Int. J. Impact Engng., 10:351, 1990

7McGlaun, J. M., Thompson, S. L., and Elrick, M. G., **"A** Brief Description **of** the Three-Dimensional Shock Wave Physics Code CTH." SAND89-0607, Sandia National Laboratories, Albuquerque, NM, 1989.

'Blacker, T. D., "FASTQ Users Manual Version 1.2," SAND88-1326, Sandia National Laboratory, Albuquerque, IVM, July 1988.

<sup>9</sup>Hertel, E. S., "A Comparison of Calculational Results with Experimental Data for Long Rod Projectiles," SAND90-0610, Sandia National Laboratories, Albuquerque, NM, December 1990.

<sup>10</sup>Kmetyk, L. N., Yarrington, P., "Cavity Dimensions for High Velocity Penetration Events - A Comparison of Calculational Results with Data," SAND88-2693, Sandia National Laboratories, Albuquerque, NM, May 1989.

 $11$ Elrick, M. G., "CTHPLT User's Guide and Input Instructions, Version 3.00," July 12, 1996.

<sup>12</sup>Glass, M. W., "MUSTAFA User's Guide, Version 1.0," March, 1997.

<sup>13</sup>Thompson, S. L., Kmetyk, L. N., "HISPLT - A Time-History Graphics Postprocessor User's Guide," SAND9 **1-** 1767, Sandia National Laboratories, Albuquerque, N.M., September 1991.

<sup>14</sup>Steinberg, D. J., "Equation of State and Strength Properties of Selected Materials," Lawrence Livermore National Laboratory, UCRL-MA- 106439, Change 1, February 13, 1996.

<sup>15</sup>GMX-6, "Selected Hugoniots," LA-4167-MS, Los Alamos National Laboratory, May 1, 1969.

<sup>16</sup>Metals Handbook, Volume 1, Properties and Selection of Metals, American Society for Metals, 8th Edition, 1961, p. 1234.

<sup>17</sup>Zukas, J. A., "High Velocity Impact Dynamics," John Wiley & Sons Inc., 1990.

## **APPENDIX A**

# **Computer Code Details**

### <span id="page-38-0"></span>1. CTH Version

The version of the CTH code used for all these calculations was identified **as** being last modified on *2/25/97.* The versions of the major packages in the code is shown in the following Table.

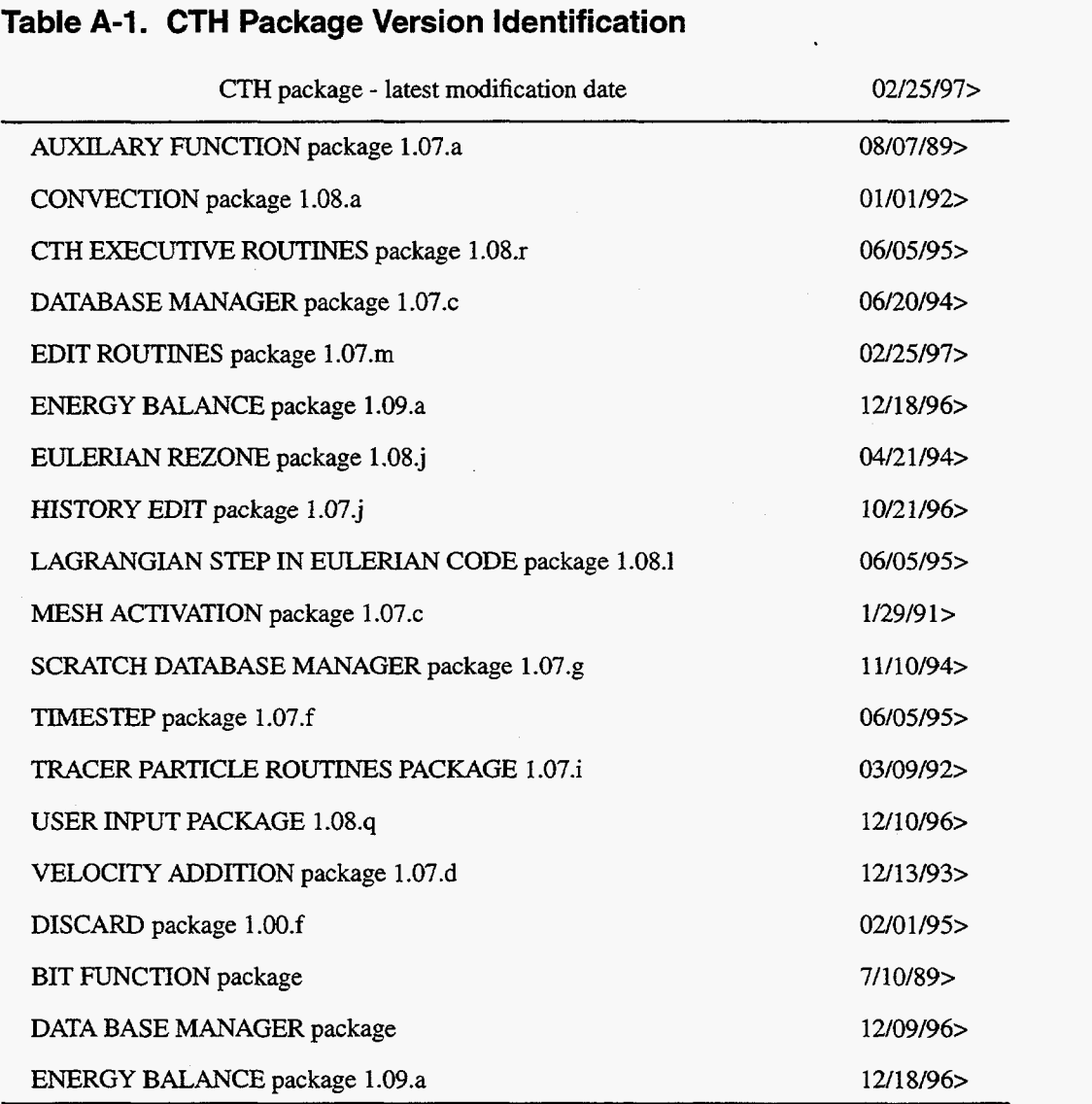

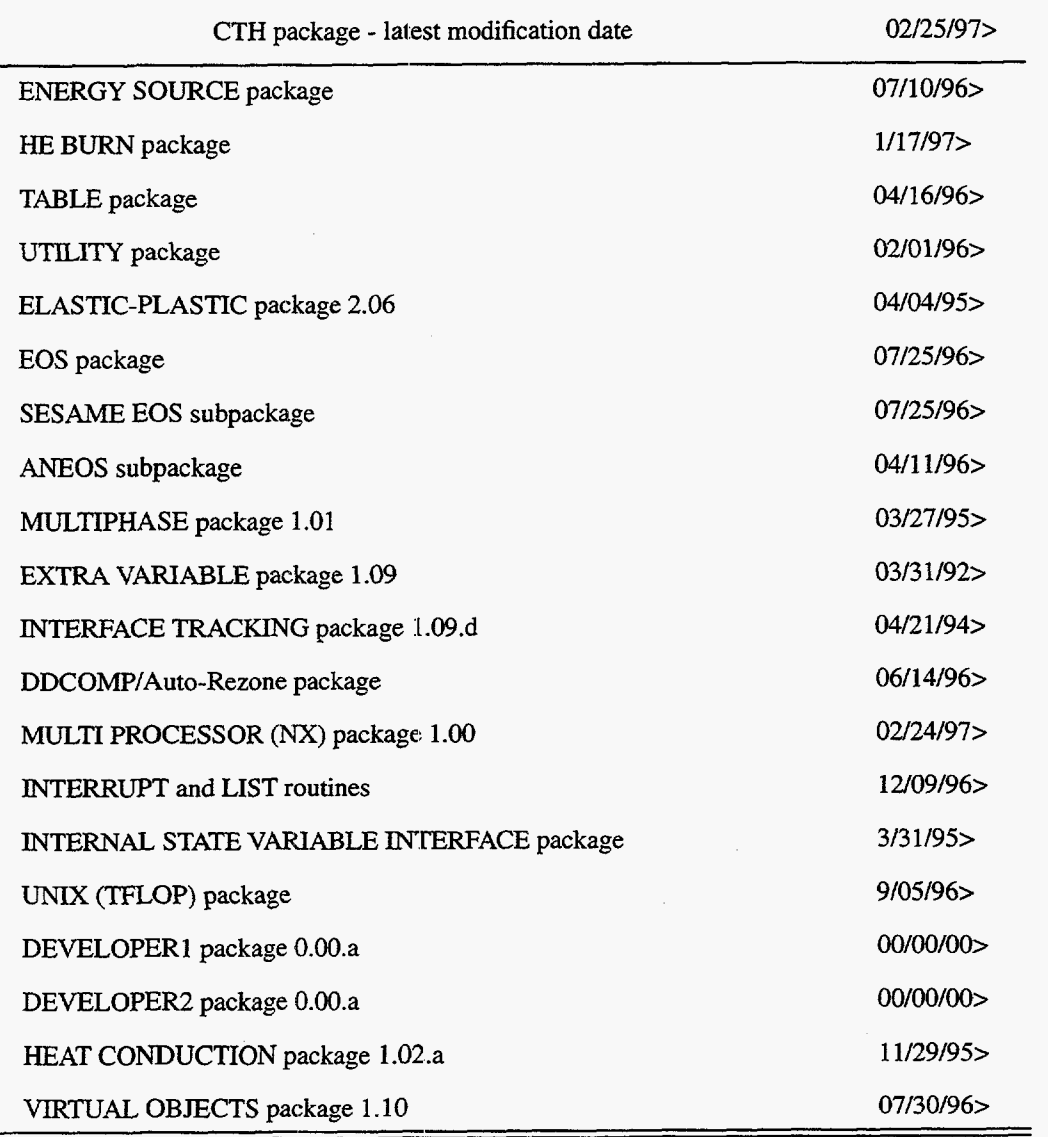

## <span id="page-39-0"></span>**Table A-I. CTH Package Version Identification**

**2. CTH Input** for **Experiment 5 844 Simulation**  ................................................................... \* **26 long-rod penetration calculation**  ....................................................................... \*ear\* **genia**  ....................................................................... \* **title record**  \* \* \* \* \* \*

```
Armor Penetration Test VKG 5844 * 
....................................................................... 
* 
* control records 
control 
  mmg 
endc 
* 
* 
........................................................................ 
* 
* mesh records 
mesh 
* 
* 
block 1 geom=2dc type=e * 
    xo 0.0 
      xl n=15 dxf=0.065 v-0.975 
     x2 n=100 dxf=0.065 r=1.025 
endx * 
    YO -13.0 
     y1 n=508 dyf=0.065 w=33.02
     y2 n=50 dyf=O.O65 r=1.025 
    endy 
   xact 0.0 0.3 
    yact -13.0 0.0 
* 
* 
endb * 
endm * 
........................................................................ 
* 
* material insertion records 
insertion-of-material 
* 
* 
block 1 * 
    package w genetrator 
      material 1 
      numsub 50 
      yvelocity 4.525e5 
      insert box 
                   pl 0.0 -12.18 
       g2 0.2615 0.0 
      endi 
endp * 
    package armor plate 
      material 2 
      numsub 50 
      insert box 
       gl 0.0 0.0 
        p2 100.0 100.0
```

```
endi 
endg * 
endb * 
endi * 
.......................................................................... 
* 
* tracer records * 
tracer 
block 1 
endb 
  add 0.0 -12.0 to 0.0 0.0 n=10 fixed-x 
endt * 
........................................................................ 
* 
* new eos records * 
eos 
* tungsten mie-grunaisen 
* 
* 
 mat1 mgrun ro=17.346 cs=4.035e5 s=1.24 
go=1.67 cv=1,746e10 * 
* steel mie-gruneisen * 
 mat2 mgrun r0=7.85 cs=3.574e5 s=1.92 
go=1.69 cv=5.183e10 * 
ende * 
........................................................................ 
* 
* material strength records 
* 
egdata 
 mateg 1 yield=18.0e9 poisson=0.28 
 matep 2 yield=7.5e9 poisson=O.33 
 mix 3 
ends * 
.......................................................................... 
* 
*ear* cthin * 
........................................................................... 
*** 
* 
* title record * 
Armor Penetration Test VKG !5844 * 
........................................................................ 
* 
* control records
```
 $\sim 10$ 

 $\mathcal{L}^{\text{max}}_{\text{max}}$ 

```
* 
control 
endc 
  tstog=200.0e-6 
* 
........................................................................ 
* 
* cell thermodynamics records 
cellthermo 
* 
  nang 
  ntbad=999999 
endc * 
............................................................ 
&******* ,* 
* 
* convection records 
convct 
* 
  convection=l 
  interface=high 
endc * 
........................................................................ 
* 
* fracture record8 * 
fracts 
 stress 
 pfracl -18.0e9 
 gfrac2 -20.0e9 
 pfmix -1.0e12 
 pfvoid -1.0e12 
endf * 
........................................................................ 
* 
* edit records 
edit 
* 
* 
  shortt 
  ends 
  longt 
  end1 
  restt 
    time-0.0 dt=l.O 
* 
   time=O. 0 dt=l. 0 
* 
   time=0.0 dt=l.O 
endr * 
  plotdata 
    volume 
    stress 
    mass 
    energy
```
**t emgerature** 

```
endp 
* 
  plott 
    time=O- 0 dt=5 Oe-6 
  endp 
* 
  histt 
     t ime=O. 0 
dt = 1 (. Oe - 6
    htracer all 
endh * 
ende * 
.......................................................................... 
* 
* boundary conditiion records 
* 
boundary 
  bhydro 
    block 1 
       bxbot=O 
      bxtog=l 
      bybot=2 
      bytop=1
    endb
  endh 
ell- * 
.......................................................................... 
* 
                                                       \sim*ear* pltin *
```
 $\sim$   $\alpha$ 

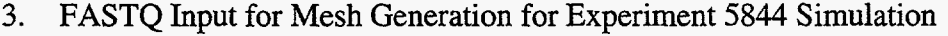

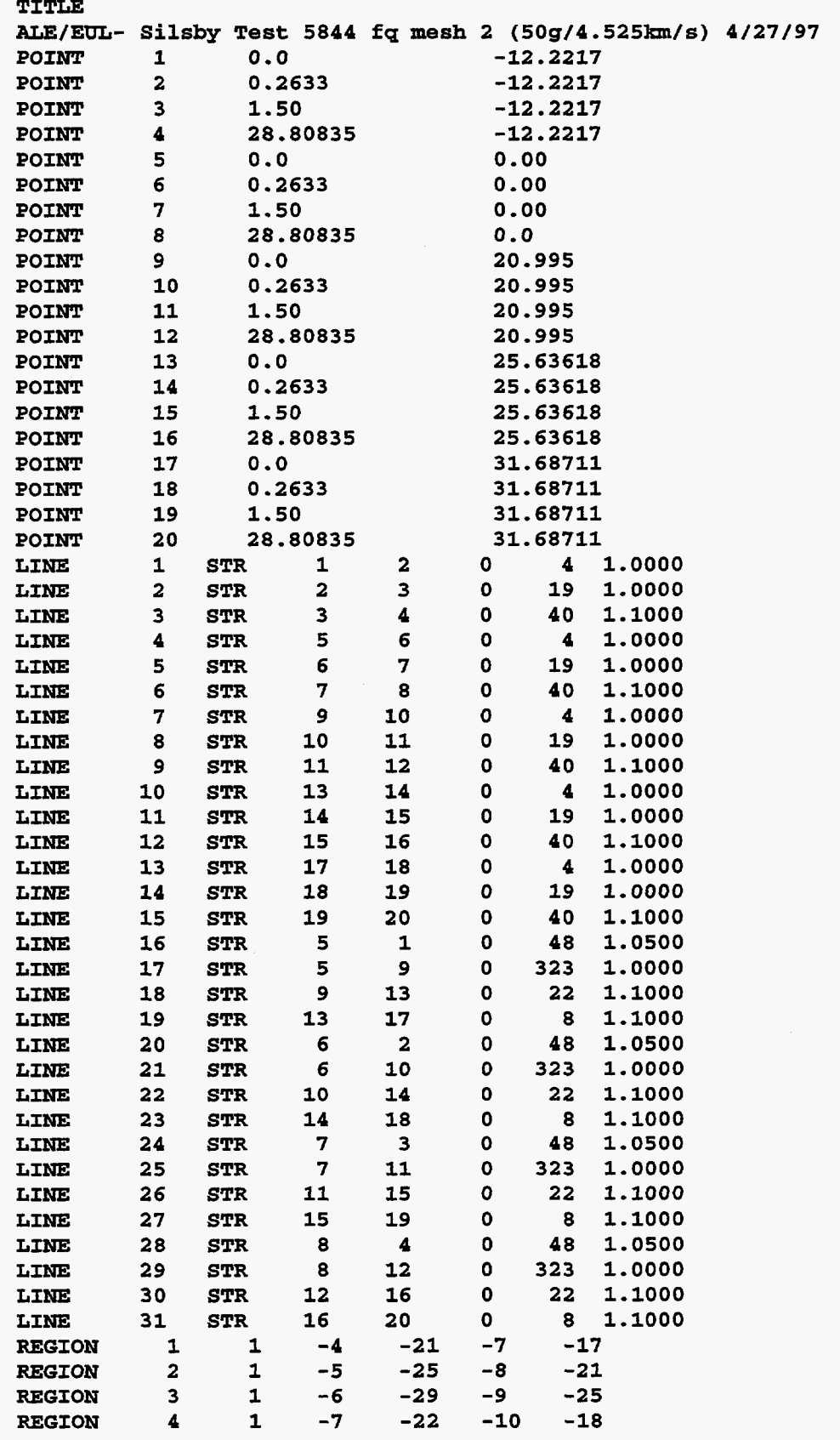

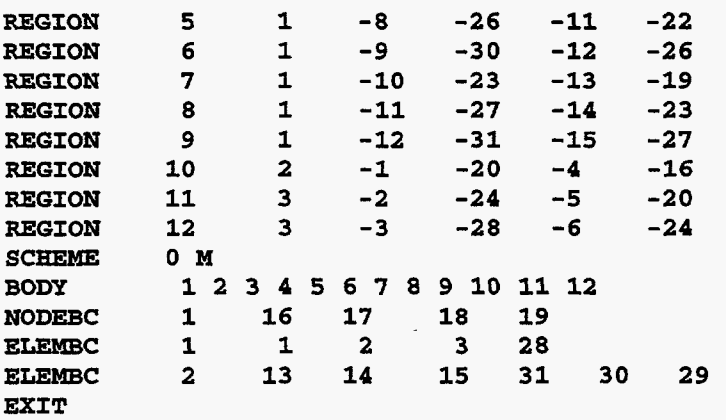

 $\ddot{\phantom{0}}$ 

36

 $\ddot{\phantom{0}}$ 

### **4.** ALEGRA Version

The version of ALEGRA used in these calculations is generically 3.1. The particular code **<sup>I</sup>**was built on 4/19/97, using the 1.3-3a Release of the Teraflop cross-compiler iCC on the **SUN** LAN. The environment variable ALEGRA-CODE was set to "alegra", meaning that only the physics options related to solid dynamics were included in the code. The ALEGRA\_DIM variable was set to "2D" and ALEGRA\_MP was set to "mp\_nx", indicating that the **NX** message passing library was used in the code. The use of these variables is explained in the ALEGRA User's Manual *[Z].*  I

*5.* **ALEGRA Input** for **Experiment 5844** Simulation **title**  *ALE/=-* **Silsby Test 5844 :pfcv3 fine (50g/4.525km/s) 4/27/97 physics: solid dynamics cylindrical MAXIMUM INITIAL TIME STEP 1.8-10 termination time 250.06-6 \$read restart 69.833-6 due a** = **5.0e-6, from 0.0** to 1.0 **emit plot:** time = **5.0e-6, from 0.0** to 1.0 **emit plot: time** = **5.06-6,** from **0.0 to 1.0 \$emit restart: time** = **:20.0e-6, from 0.0 to 20.E-6 \$emit restart: time** = **:1.08-6, from 20.OE-6 to 30.E-6 emit restart: time** = **30.0e-6, from 0.0 to 1.0 emit hisplt: time** = **1..0e-6, from** *0.0* **to 1.0 plot variable pressure: avg stress: avg strain: avg velocity energy density: avg temperature: avg end domain hnyra interface tracker interior mesh iterations 1 voided side set 1. end time step scale: hydro 0.9 strain softening 0.9 end Pisces hourglass control end viscosity 0.05 \$barton artificial viscosity**  \$ **linear 0.1**  \$ **quadratic 2.0 \$end no displacement: nodeset 1 x tracer points lagrangian tracer 1** *x* **0.0 y -0.0 lagrangian tracer 2 x** *0.0* **y -3.0 lagrangian tracer 3 x 0.0 y -3.75 lagrangian tracer 4 x 0.0 y -6.0 lagrangian tracer 5 x 0.0** 

```
lagrangian tracer 6 x 0.0 y -9.0 
  lagrangian tracer 7 x 0.0 y -11.25 
  lagrangian tracer 8 x 0.0 y -11.7<br>
<b>lagrangian tracer 9 x 0.0 y -12.0
  lagrangian tracer 9 x 0.0
  lagrangian tracer 10 x 0.171 y -0.0 
  lagrangian tracer 11 x 0.171
  lagrangian tracer 12 x 0.171 y -3.75 
  lagrangian tracer 13 x 0.171 y -6.0 
  lagrangian tracer 14 x 0.171 y -7.5 
  lagrangian tracer 15 x 0.171 y -9.0 
  lagrangian tracer 16 x 0.171
  lagrangian tracer 17 x 0.171 y -11.75 
  lagrangian tracer 18 x 0.171 y -12.0 
end 
block 1 
  eulerian mesh 
  material 1 
 remesh frequency 1 
$ angle trigger 0.0 
end 
block 2 
  eulerian mesh 
  material 2 
  remesh frequency 1 
$ angle trigger 0.0 
end 
block 3 
  eulerian mesh 
  remesh frequency 1 
$ angle trigger 0.0 
end 
initial block velocity: block 2, Y 4.52535 
material 1 $RHA 
  model = 1 
  model = 2 
  model = 3 
  init density 7.85 $g/cm3 
  init temperature 298.0 $kelvin 
end 
$constitutive 1 hydrodynamic 
model 2 elastic plastic 
    youngs modulus 1.02e+12 $ dyne/cm<sup>2</sup><br>poissons ratio 0.33
    poissons ratio<br>yield stress
                        yield stress 7.5e+9 $ dyne/cmA2 
    hardening modulus 0.0 
    beta 1.0 
end 
model 1 mg us up 
  co 3.57485 
                      sl 1.920 
  \frac{gamma}{cv}cv 4.46e6
```

```
rho re€ 7.85 
  pref 0.0 
  tref 298.0 
  pressure cutoff -5.0e10 
end 
model 3 frac presdep 
  Sinit frac stress = -2.0~110 
  init frac pres = -1.5e10 
end 
material 2 $ Tungsten. alloy 
  model = 4model = 5 
  model = 6 
  init density 17.346 $g/cm3 
  init temperature 298.0 $kelvin 
end 
$constitutive 2 hydrodynamic 
model 5 elastic plastic 
    y \text{ } \cdot \text{modulus} = 3.72e+12 \frac{1}{2} \cdot \frac{1}{2} \cdot \frac{1}{2} = 3(1-2\text{nu}) \cdot \text{rc}^{**}poissons ratio = 0.28 
    yield stress = 18.0e+09 \frac{2}{3} \frac{dyne}{cm}<sup>2</sup>
    hat{eq} hardening modulus = 0.0 $ \frac{dy}{dx} \frac{dy}{dx}beta = .1. 
end 
model 4 mg us up 
  co 
  sl 
  g-0 
  rho ref 
  pref 
  tref 
  pressure cutoff 
-5. OelO 
  cv 
end 
                      4.03e5 
                      1.24 
                      1.67 
                      1.3566 
                      17.346 
                      0.0 
                      298.0 
model 6 frac gresdep 
  init frac pres = -6.0e09Sinit frac stress = -1.8e3.0 
end 
exit
```
**40** 

## **Distribution**

l

### **EXTERNAL DISTRIBUTION**

Allahdadi, Firooz (3) Phillips Laboratory PLNSSD Attn: F. Allahdadi, D. Medina, & **J.**  Thomas Kirtlmd *AFB,* NM 871 17-6008

Anderson, Charles E. (3) Southwest Research Institute P.O. Drawer 28510 **San** Antonio, TX 78284 Attn.: C. Anderson, D. Littlefield, **J.** D. Walker

Ari, Nasit (3) Kaman Sciences Corporation 1500 Garden of the Gods Road P. 0. **Box** <sup>7463</sup> Colorado Springs, CO 80933 Attn: Nasit *Ari,* Sheldon Jones, J. Secary

Christiansen, Eric L. (2) NASA Johnson Space Center Space Science Branch - Mail Code SN3 Houston, TX 77058 Attn: E. Christiansen & J. Kerr

Fahrenthold, Eric **P.**  Department of Mechanical Engineering The University of Texas ETC 5.160 Austin, TX 787 12

Johnson, Gordon R. Alliant Techsystems Inc. (MN11-1614) **600** 2nd Street NE Hopkins, MN 55343

Kimsey, Kent Army Research Laboratory AMSRL-WT-TC

I

Aberdeen Proving Ground, MD 21005- 5066

Mair, Hans (3) Institute for Defense Analysis Operational Evaluation Division 1801 North Beauregard Street Alexandria, VA 2231 1-1772

Los Alamos National Laboratory Mail Station 5000 P.O. **Box** 1663 **Los Alamos,** NM 87545

> Attn: T. F. Adams, **MS** F663 Attn: **S.** T. Bennion, MS F663 Attn: **D.** E. Burton, MS-F663 Attn: R. J. **Bos,** MS **D406**  Attn: M. W. Burkett, MS G787 Attn: T. Dey, MS F665 Attn: J. K. Dienes, MS B216 Attn: R. Gustavsen, **MS P952**  Attn: B. L. Holian, MS **J569**  Attn: K. **S.** Holian, **MS** B221 Attn: J. W. Hopson, MS B216 Attn: **J.** Mace, MS C920 Attn: D. Mandell, MS F663 Attn: R. Scammon, MS C931 Attn: R. Wittaker, **MS** F665

University of California Lawrence Livermore National Laboratory 7000 East Ave. P.O. Box 808 Livermore, CA 94550

Attn: R. B. Christensen, MS L-035 Attn: C. McMillan, MS L-035 Attn: W. Moran, MS L-200 Attn: M. **J.** Murphy, MS L-368 Attn: J. E. Reaugh, MS **L-290**  Attn: R. E. Tipton, MS L-035

 $\bar{z}$ 

**I** 

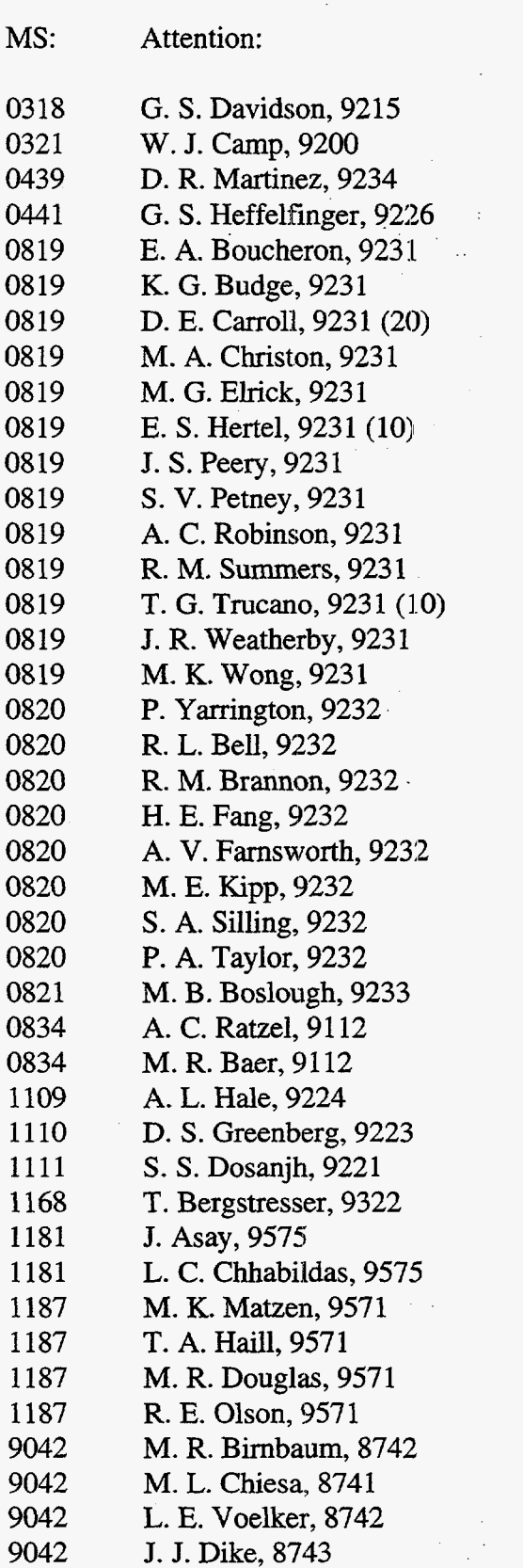

**Sandia Internal** 9042 M:Horstemeyer, 8743 0899 0619 Technical Library,49 16 (5) Review and Approval Desk, 12690 (2) for DOE/OSTI

 $\bar{\phantom{a}}$ 

 $\sqrt{1-\lambda}$ 

 $\alpha_{\rm{max}}=3$ J.  $\frac{1}{2}$  ,  $\frac{1}{2}$ 

 $\hat{\mathcal{A}}$  $\frac{1}{2}$  ,  $\frac{1}{2}$ 

 $\mathcal{L}$ 

 $\mathcal{L}_{\mathcal{A}}$ 

9018 Central Technical Files, 8940-2

**I** 42